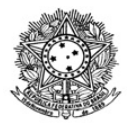

#### MINISTÉRIO DA EDUCAÇÃO SECRETARIA DE EDUCAÇÃO PROFISSIONAL E TECNOLÓGICA INSTITUTO FEDERAL DE EDUCAÇÃO, CIÊNCIA E TECNOLOGIA DE RORAIMA REITORIA **CONSUP** Rua Fernão Dias Paes Leme, 11, Calungá, Boa Vista - RR, CEP 69303220 , (95) 3624-1224 www.ifrr.edu.br

#### Resolução 579/2021 - CONSUP/IFRR, de 18 de junho de 2021.

Aprova o Projeto Pedagógico do Curso de Pós-Graduação *Lato* Sensu Informática na Educação, na modalidade de Ensino a distância do Instituto Federal de Educação, Ciência e Tecnologia de Roraima/Campus Boa Vista.

A Presidente do Conselho Superior do Instituto Federal de Educação, Ciência e Tecnologia de Roraima, no uso de suas atribuições legais, tendo em vista o constante no Processo nº 23229.000549.2020-87 e a decisão do colegiado tomada na 73ª sessão plenária, realizada em 6 de abril de 2021.

#### **RESOLVE:**

Art. 1.º Aprovar o Projeto Pedagógico do Curso de Pós-Graduação *Lato Sensu* Informática na Educação, na modalidade de Ensino a distância do Instituto Federal de Educação, Ciência e Tecnologia de Roraima/Campus Boa Vista, conforme o anexo desta resolução.

Art. 2.º Esta Resolução entra em vigor na data de sua publicação.

Dê-se ciência, publique-se e cumpra-se.

Conselho Superior do Instituto Federal de Educação, Ciência e Tecnologia de Roraima, em Boa Vista-RR, 18 de junho de 2021.

> **Nilra Jane Filgueira Bezerra** Presidente do CONSUP

Documento assinado eletronicamente por:

Nilra Jane Filgueira Bezerra, REITOR - CD0001 - IFRR, em 18/06/2021 09:13:15.

Este documento foi emitido pelo SUAP em 17/06/2021. Para comprovar sua autenticidade, faça a leitura do QRCode ao lado ou acesse https://suap.ifrr.edu.br/autenticar-documento/ e forneca os dados abaixo:

Código Verificador: 88492 Código de Autenticação: b357232f70

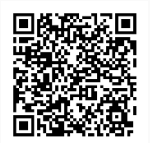

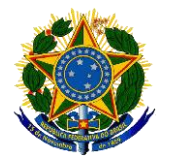

### **MINISTÉRIO DA EDUCAÇÃO SECRETARIA DE EDUCAÇÃO PROFISSIONAL E TECNOLÓGICA INSTITUTO FEDERAL DE EDUCAÇÃO, CIÊNCIA E TECNOLOGIA DE RORAIMA-IFRR PRÓ-REITORIA DE PESQUISA E PÓS-GRADUAÇÃO DIRETORIA DE PESQUISA E PÓS-GRADUAÇÃO DIRETORIA DE POLÍTICAS DE EDUCAÇÃO A DISTÂNCIA**

# **CURSO DE PÓS-GRADUAÇÃO** *LATO SENSU* **"INFORMÁTICA NA EDUCAÇÃO" NA MODALIDADE DE ENSINO A DISTÂNCIA**

Boa Vista-RR 2020

### PRESIDENTE DA REPÚBLICA FEDERATIVA DO BRASIL **Jair Messias Bolsonaro**

### MINISTRO DE ESTADO DA EDUCAÇÃO **Milton Ribeiro**

### SECRETÁRIA DE EDUCAÇÃO PROFISSIONAL E TECNOLÓGICA **Ariosto Antunes Culau**

### REITORA DO INSTITUTO FEDERAL DE RORAIMA **Sandra Mara de Paula Dias Botelho**

### PRÓ-REITORA DE ENSINO DO INSTITUTO FEDERAL DE RORAIMA **Sandra Grutzmacher**

### PRÓ-REITORIA DE PESQUISA E PÓS GRADUAÇÃO **Fabiana Letícia Sbaraini**

### DIRETORA GERAL DO CAMPUS BOA VISTA **Joseane de Souza Cortez**

### DIRETOR DO DEPARTAMENTO DE EDUCAÇÃO A DISTÂNCIA **Tomas Armando Del Pozo Hernández**

### **Equipe de Elaboração**:

- Emílio Luiz Faria Rodrigues
- Arnóbio Ferreira da Nóbrega
- Esmeraci Santos do Nascimento
- George Almeida de Oliveira
- Isabel Sornberger Paulichi
- Pierre da Costa Viana Junior
- Saula Leite Oliveira
- Vinicius Tocantins Marques

### **Comissão de Elaboração do Plano: Portaria nº 218/2018 da Direção Geral do** *Campus* **Boa Vista/IFRR, de 15/07/2018.**

### **Equipe de Revisão**:

- George Almeida de Oliveira
- Esmeraci Santos do Nascimento
- Saula Leite Oliveira

### **Comissão de Revisão do Plano: Portaria nº 174/2020 da Direção Geral do**  *Campus* **Boa Vista/IFRR, de 17/08/2020).**

Plano de Curso baseado no Plano de Curso de Pós-graduação Lato Sensu em "Informática na Educação" do Instituto Federal de Educação, Ciência e Tecnologia do Sul de Minas Gerais - MG, *Campus* Poços de Caldas, disponível em <https://portal.pcs.ifsuldeminas.edu.br/especializacoes/pos-graduacao-latu-sensu/informaticana-educacao/documentos-informatica-na-educacao>, acesso em: 17 de agosto 2020.

## **SUMÁRIO**

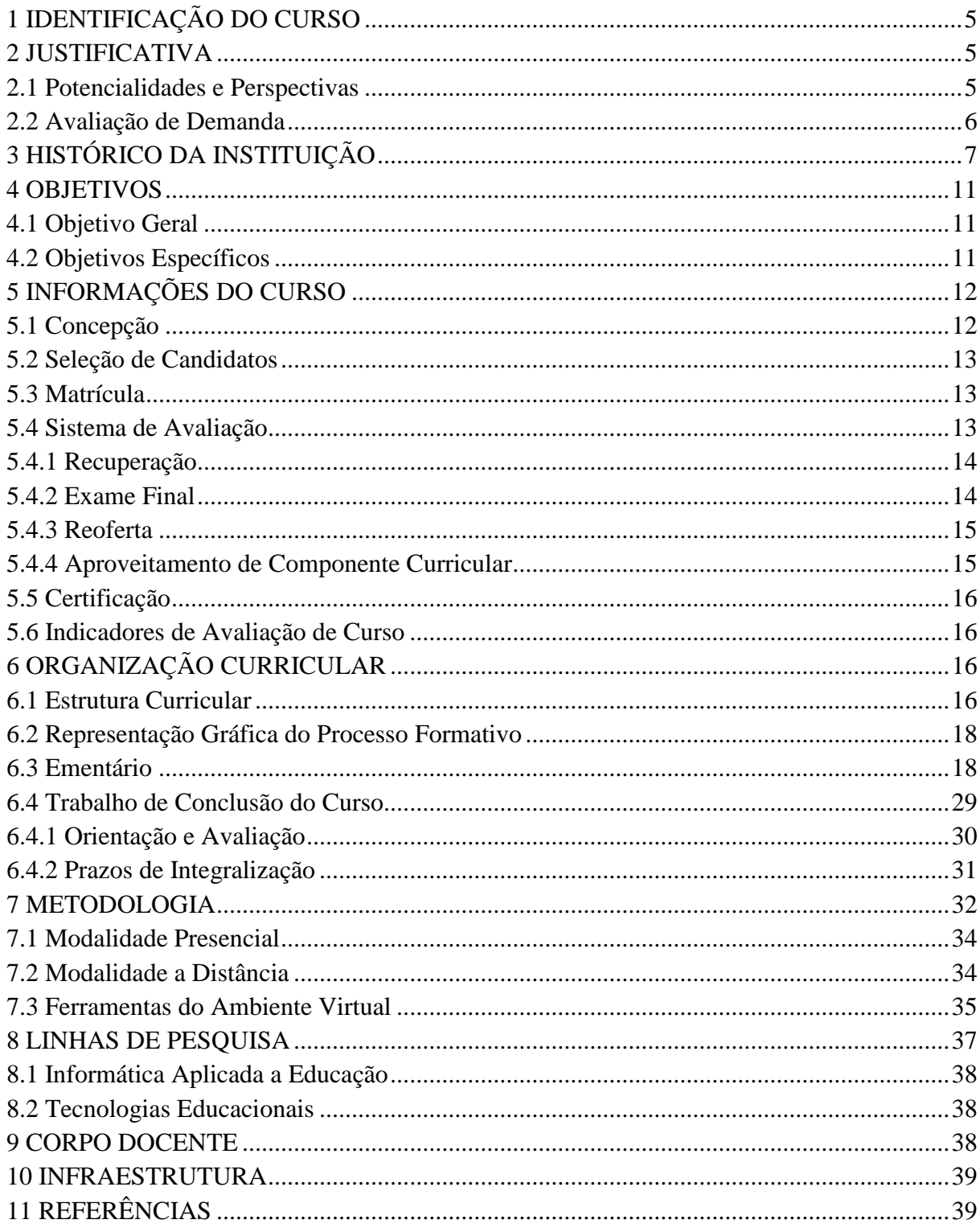

### <span id="page-5-0"></span>**1 IDENTIFICAÇÃO DO CURSO**

**1.1 Nome do Curso:** Informática na Educação.

**1.2 Área de Conhecimento** (CAPES): Tecnologia Educacional Subárea: Informática na Educação – 7.08.04.03-6

**1.3 Modalidade:** Pós-graduação *Lato Sensu* na modalidade a Distância.

**1.4 Carga Horária**: 390 horas, distribuídas em: Módulo I: 140 horas; Módulo II: 160 horas; Módulo III: 90 horas.

**1.5 Sistema de organização:** Componente curricular.

**1.6 Funcionamento:** Integral.

**1.7 Público-Alvo:** Graduados em Informática, graduados em Licenciaturas em geral e professores graduados, não licenciados, em efetivo exercício na profissão docente em atendimento à Resolução CNE/CEB Nº 06/2012.

**1.8 Local do Curso:** Abrange todo o estado de Roraima, conforme o levantamento de demanda e viabilidade orçamentária do IFRR.

**1.9 Número de Vagas:** 30 vagas por turma.

**1.10 Requisitos para a Inscrição:** Comprovação da escolaridade exigida para a clientela do curso - Graduados em Informática, Pedagogia e Licenciaturas em geral e comprovação de escolaridade com Diploma ou Atestado de conclusão do curso superior, reconhecido pelo MEC ou validado no Brasil.

**1.11 Coordenador(a):** George Almeida de Oliveira.

#### <span id="page-5-1"></span>**2 JUSTIFICATIVA**

#### <span id="page-5-2"></span>**2.1 Potencialidades e Perspectivas**

No mundo globalizado em que vivemos, cursar uma graduação ou pós-graduação (*lato sensu* ou *stricto sensu*) tornou-se um requisito essencial para o ingresso do profissional no mundo do trabalho cada vez mais competitivo e exigente.

A educação contribui no desenvolvimento da criticidade do cidadão favorecendo a compreensão e "leitura de mundo" que os cerca. É sabido que a continuidade dos estudos abre muitos caminhos e oportunidades para pessoas recém-formadas e que por razões

diversas ainda não se inseriram no mercado de trabalho. Por esta razão, Barreto (2012) afirma que a procura por cursos de Pós-Graduação aumentou no Brasil nos últimos anos.

Pensando em oferecer meios para verticalização e aperfeiçoamento profissional a Diretoria de Educação a Distância-DEAD do Instituto Federal de Educação, Ciência e Tecnologia de Roraima-IFRR, *Campus* Boa Vista, está ofertando à comunidade interna e externa o curso de Pós-Graduação em Informática na Educação que terá como princípio básico primar pela qualidade do ensino a distância.

Além do desenvolvimento das habilidades proporcionadas por cada componente curricular que compõe a matriz curricular do curso o profissional deverá estar capacitado para a concepção de projetos, elaboração de objetos de aprendizagem e incorporação das Tecnologias de Informação e Comunicação (TIC) à educação, adequando-as às necessidades de cada área de conhecimento.

No IFRR contamos com a oferta de cursos na modalidade a distância desde o ano 2010, com ofertas desde curso de Formação Inicial e Continuada, Técnicos, Graduação, e Pós-graduação, contando com fomento de agências nacionais como a CAPES, RENAFOR e e-Tec.

#### <span id="page-6-0"></span>**2.2 Avaliação de Demanda**

Segundo o Resumo Técnico do Estado de Roraima Censo da Educação Básica 2019, organizado pelo Instituto Nacional de Estudos e Pesquisas Educacionais Anísio Teixeira (INEP) foram registrados 7.836 docentes na educação básica do estado de Roraima. A maior parte desses docentes atua nos anos finais do ensino fundamental (42,4%), onde se encontram 3.319 docentes. Considerando a meta que se destaca no Plano Nacional de Educação (PNE) que diz respeito à pós‐graduação e à formação continuada dos docentes da educação básica, meta 16, busca formar, em nível de pós‐graduação, 50% dos professores da educação básica até o último ano de vigência do plano, e garantir a todos os(as) profissionais da educação básica formação continuada em sua área de atuação.

Neste sentido, o *Campus* Boa Vista através da Diretoria de Educação a Distância propicia aos docente do estado de Roraima o curso de Pós-Graduação em Informática na Educação a fim de possibilitar formação continuada a partir da reflexão sobre as práticas educativas, mediação pedagógica e ampliação do conhecimento sobre as questões referentes à uso de ferramentas tecnológicas, bem como a produção de materiais didáticos multimídia, sistemas para interação educacional, ambientes virtuais para auxiliar o processo de ensinoaprendizagem. O curso propõe a ampliação e discussão da pesquisa científica como instrumento de construção de uma prática educativa inovadora, do papel político do docente frente ao uso das TICs para promoção da inclusão digital pelo processo educativo.

### <span id="page-7-0"></span>**3 HISTÓRICO DA INSTITUIÇÃO**

O Instituto Federal de Educação, Ciência e Tecnologia de Roraima foi implantado, inicialmente, como Escola Técnica, em 1986, começando suas atividades em 1987 com dois Cursos Técnicos: Eletrotécnica, atendendo 105 alunos; e Edificações com 70 alunos.

Em 21 de dezembro de 1989, por meio do Parecer nº 26/89, o Conselho Territorial de Educação – CTE /RR autoriza e reconhece a Escola Técnica de Roraima, aprova o seu Regimento Interno e as grades curriculares dos dois Cursos Técnicos, tornando válido todos os atos escolares anteriores ao regimento. Até o ano de 1993, esta Instituição funcionava nas instalações da Escola Técnica de Roraima.

Em 30 de junho desse ano, sob a Lei nº 8.670, publicada no Diário Oficial da União nº 123, de 1º de julho/93, foi criada a Escola Técnica Federal de Roraima. Integrante do Sistema Federal de Ensino, entidade de natureza autárquica, possui organização administrativa, didática e patrimonial definidas em estatuto próprio, vinculada ao Ministério da Educação, e é supervisionada pela Secretaria de Educação Média e Tecnológica/SEMTEC.

A partir de 1994, a Escola Técnica Federal de Roraima, através do Programa de Expansão de Cursos, implanta o Curso Técnico em Agrimensura e Magistério em Educação Física, totalizando 17 turmas e 406 alunos. Além disso, com o objetivo de incentivar e preparar alunos para o Ensino Técnico, utilizar racionalmente o espaço físico existente e atender às necessidades emergenciais da comunidade foi implantado, através de processo seletivo, o ensino fundamental – de  $5^a$  a  $8^a$  séries – atendendo a 213 alunos distribuídos em 06 turmas, durante cinco anos. Gradativamente, de 1996 a 1999, essa modalidade de ensino foi extinta.

Em 1996, para atender às demandas emergentes de formação de mão de obra no estado e à solicitação da comunidade foram implantados os Cursos Técnicos em Turismo, em Hotelaria e em Secretariado, através de sistema modular.

No ano de 1997, o Ministério da Educação, através da Secretaria de Educação Média e Tecnológica, expede portarias de reconhecimento a 07 (sete) Cursos Técnicos, conforme descrição:

- Portarias MEC/SEMTEC Nº 145 e 146, de 19 de novembro, publicadas no DOU Nº 227, de 24.11.97: Curso Técnico em Eletrotécnica e Curso Técnico em Edificações.
- Portarias MEC/SEMTEC Nº 150, 151, 152, 153 e 154, de 28 de novembro, publicadas no DOU Nº 232, de 01.12.97: Cursos Técnicos em Agrimensura, em Hotelaria, em Secretariado, em Turismo e Curso Magistério em Educação Física (com redação retificada e publicada no DOU Nº 27 de 09.02.98).

Dando continuidade ao Programa de Expansão de Cursos, e atendendo à Reforma da Educação Profissional, o então CEFET-RR, firmou nos anos de 1997 e 1998, convênios de cooperação técnica com outras instituições, viabilizando assim, a implantação de novos cursos, a exemplo do Curso Técnico em Enfermagem (Portaria MEC/SEMTEC N°34 de 23/06/98), resultado do convênio entre este estabelecimento de ensino e o Governo do Estado de Roraima, através da Secretaria Estadual de Saúde –SESAU.

Sob esse mesmo aspecto, mas com características próprias, deu-se a assinatura do convênio com o SEBRAE/RR, Imobiliária Santa Cecília e Dori Empreendimentos, oportunizando a instalação do Curso Técnico em Transações Imobiliárias (Portaria MEC/SEMTEC Nº02 de 10/02/99, publicada no DOU nº de 30/12/99). Também resultante de convênio CEFET-RR e SINSERR - Sindicato das Secretarias do Estado de Roraima – implantou-se o Curso Técnico em Secretariado.

No triênio 2000/2002, o quadro de ofertas de Cursos Técnicos foi ampliado com a implantação de três novos: Eletrônica, Recreação e Lazer e Informática. Procurando alcançar a sua missão – desenvolver Educação de Qualidade, promovendo o ensino, a pesquisa científica e tecnológica e a extensão, contribuindo para o desenvolvimento social e econômico do país – o CEFET-RR colabora na construção de um estado em franca expansão e com necessidade de mão-de-obra especializada. Assim, justifica-se a implantação do Curso Técnico em Segurança no Trabalho, em 2003, resultante da assinatura do convênio com o Governo do Estado de Roraima por meio do Corpo de Bombeiros Militar.

Com a transformação de Escola Técnica Federal em CEFET-RR – Centro Federal de Educação Tecnológica de Roraima, através de Decreto Presidencial de 13 de novembro de 2002, publicado no Diário Oficial da União no dia subsequente, à comunidade interna prepara-se para fazer valer o princípio da verticalização da Educação Profissional, oferecendo cursos profissionalizantes em nível básico, médio e superior.

Em 2004, ainda como CEFET-RR, através da resolução Nº 002 de 18 de Dezembro de 2004 do Conselho Diretor do CEFETRR, o Curso de Tecnologia em Análise e Desenvolvimento de Sistemas foi autorizado a funcionar tendo iniciado as suas atividades no 1° semestre de 2005, visando à formação de um profissional apto para atender um mercado cada vez mais competitivo, no qual a Instituição deve ser atuante, contextualizado, inovador e atender as prerrogativas legais definidas pela Resolução CNE/CP No. 03 de 18/12/2002, que institui as Diretrizes Curriculares Nacionais Gerais para os Cursos Superiores de Tecnologia - Área de Informática, referenciada pelo PARECER CNE/CES Nº 436/2001, assim como as diretrizes curriculares para cursos da Área de Computação e Informática e pelos documentos referentes ao Currículo de Referência da Sociedade Brasileira de Computação.

Em 2008, pela Lei nº 11.892/08 de 29 de dezembro de 2008, o CEFET-RR passa a Instituto Federal de Educação, Ciência e Tecnologia de Roraima – IFRR. E assim, em tão curto espaço de existência implanta-se, acima da linha do Equador, uma Instituição de Educação Profissional, que, com somente 15 anos, já conta com uma história de sucesso, sendo um centro de referência educacional dentro e fora do estado de Roraima, procurando atender às necessidades locais no que concerne à qualificação e requalificação profissional.

Na busca do aprimoramento de seus profissionais oriundos, na sua maioria do ex-Território Federal de Roraima, o grupo de gestão do IFRR tem investindo maciçamente na capacitação de recursos humanos, atingindo a totalidade de seus servidores desde as suplências de Ensino Fundamental e Médio, Graduação, Especialização, Mestrado e Doutorado.

São objetivos da instituição: ministrar educação profissional, técnica de nível médio, cursos de formação inicial e continuada de trabalhadores, cursos de graduação; realizar pesquisas e desenvolver atividades de extensão, além de oferecer cursos de pós-graduação lato sensu de aperfeiçoamento e especialização e cursos de pós- graduação stricto sensu de mestrado e doutorado.

Em 2009, como marco decisivo na interiorização da educação superior no estado de Roraima, o IFRR em função ao atendimento das demandas de formação identificadas no Plano Nacional de Formação de Professores para Educação Básica, aderiu ao Sistema

Universidade Aberta do Brasil, via Plano de Ações Articuladas, para oferta inicialmente do Curso de Licenciatura em Língua Espanhola e suas literaturas, na modalidade a distância e de forma presencial os cursos de Segunda Licenciatura, tanto na Língua Espanhola e de Educação Física.

No ano de 2010, inicia a fase de implantação do *Campus* Amajari, ofertando inicialmente o curso Técnico em Agricultura. Contudo, o *Campus* Amajari, tem oferta prioritária de ações educacionais relacionadas ao eixo tecnológico de recursos naturais, compreendendo, em especial, as tecnologias pertinentes à produção vegetal e animal. Sendo assim, estenderá o atendimento em outras áreas profissionais como educação, saúde, turismo e informática, sobretudo a partir de atividades de extensão.

No que se refere a Pós-graduação, o IFRR passa a ofertar em 2007 cursos *Lato Sensu* e, em 2014, em associação com a Universidade Estadual de Roraima e Embrapa, cursos *Stricto Sensu*, em nível de Mestrado Acadêmico.

Em 2012, o *Campus* Boa Vista realizou a primeira oferta de curso de Pós-graduação na modalidade de ensino a distância com o curso de Especialização em Psicopedagogia. No segundo semestre do mesmo ano, foram ofertados mais dois cursos de Especialização em Docência da Educação Profissional e Tecnológica com ênfase no Desenvolvimento Sustentável e PROEJA.

Atualmente, o IFRR está estruturado com uma Reitoria e cinco *campi* distribuídos pelo estado nas localidades:

a) *Campus* Boa Vista – localizado na região central do Estado, em Boa Vista. Tem como referência para o desenvolvimento de suas atividades os municípios de Boa Vista, Bonfim, Cantá, Normandia, Alto Alegre, Mucajaí e Iracema;

b) *Campus* Novo Paraíso – localizado na região sul do Estado, tem como referência para o desenvolvimento de suas atividades os municípios de Caracaraí, Cantá, São Luiz, São João da Baliza, Caroebe e Rorainópolis;

c) *Campus* Amajari – localizado na região norte do Estado, tem como referência para o desenvolvimento de suas atividades os municípios de Amajari, Pacaraima, Uiramutã e Alto Alegre;

d) *Campus* Zona Oeste de Boa Vista – localizado na zona oeste da cidade de Boa Vista.

e) *Campus* Avançado Bonfim – localizado na região de fronteira entre a República Cooperativa da Guiana e o Brasil no município de Bonfim.

O IFRR é uma instituição autárquica integrante do Sistema Federal de Ensino, está vinculada ao Ministério de Educação e supervisionada pela Secretaria de Educação Profissional e Tecnológica (Setec), com sede e foro na cidade de Boa Vista e atuação no Estado de Roraima.

#### <span id="page-11-0"></span>**4 OBJETIVOS**

### <span id="page-11-1"></span>**4.1 Objetivo Geral**

O curso de Pós-Graduação *Lato Sensu* em Informática na Educação tem por objetivo capacitar profissionais da área de informática, educação e licenciaturas em geral, construir projetos educacionais utilizando as Tecnologias de Informação e Comunicação, bem como Objetos de Aprendizagem, a fim de incorporá-los aos métodos e técnicas de ensino na sua prática docente.

### <span id="page-11-2"></span>**4.2 Objetivos Específicos**

Qualificar os profissionais atuantes ou que pretendem atuar na educação, capacitando-os a utilizarem a informática como ferramental pedagógico de forma crítica e eficiente, de modo que possam:

- Conhecer os principais conceitos de informática, reconhecendo-os conforme suas características, modelos e funções;
- Tratar conceitualmente Comunicação e Aprendizagem;
- Conhecer e utilizar Softwares Educacionais existentes para diferentes sistemas operacionais;
- Refletir sobre o processo de acessibilidade tecnológica no campo educacional;
- Construir Objetos de Aprendizagem (OAs) a fim de empregá-los no processo de ensino e aprendizagem;
- Elaborar projetos de aprendizagem baseados no uso de novas tecnologias;
- Aplicar ferramentas computacionais para gestão e organização da prática docente;
- Capacitar o acadêmico para a aplicação dos conceitos de Metodologia da Pesquisa Científica objetivando a produção do Trabalho de Conclusão do Curso – TCC.

### <span id="page-12-0"></span>**5 INFORMAÇÕES DO CURSO**

#### <span id="page-12-1"></span>**5.1 Concepção**

Este curso de especialização é fundamental para o trabalho na área de Informática e Educação, focando novas tecnologias para o melhor desenvolvimento das atividades em sala de aula, com a qualidade didática e pedagógica que este programa requer.

O programa fundamenta-se nos seguintes pressupostos:

- Necessidade de capacitar professores e/ou profissionais que possa atuar na educação como docente-pesquisador;
- Necessidade de capacitar professores e/ou profissionais de várias áreas, incorporando novas tecnologias na sua atuação didática e pedagógica;
- Integração entre trabalho, ciência, técnica, tecnologia, humanismo e cultura geral, de forma a contribuir para o enriquecimento científico, cultural, político e profissional dos sujeitos que atuam nessa esfera educativa, sustentando-se nos princípios da interdisciplinaridade, contextualização e flexibilidade como exigência historicamente construída pela sociedade;

A natureza do curso exige metodologias participativas, envolvendo aulas, atividades interativas presenciais e não-presenciais desenvolvidas no ambiente virtual de aprendizagem-AVA, entre outros que permitam vivenciar e atuar de modo teórico-prático, fazendo interagir as concepções da experiência pedagógica de cada cursista, que emergem e são ressignificadas no diálogo com o campo conceitual e prático. Nesta perspectiva, adotou-se a estrutura curricular composta por Componentes Curriculares para comportar as linhas de pesquisa propostas.

#### <span id="page-13-0"></span>**5.2 Seleção de Candidatos**

A seleção dos candidatos será realizada pelo IFRR, de acordo com os critérios específicos estabelecidos neste Projeto e constantes no Edital elaborado e publicado pelo IFRR.

#### <span id="page-13-1"></span>**5.3 Matrícula**

A matrícula dos estudantes será efetuada no Setor de Registros Acadêmicos, conforme estabelecido em Edital.

#### <span id="page-13-2"></span>**5.4 Sistema de Avaliação**

Nos Cursos a distância, a **avaliação do desempenho** acadêmico será realizada por componente curricular e seguirá os requisitos abaixo:

- I. O acadêmico deverá ter frequência mínima de 75% em cada componente curricular nos encontros presenciais e participar de, no mínimo, 60% das atividades no Ambiente Virtual de Aprendizagem.
- II. O acadêmico terá de cursar todos os componentes curriculares que compõem o curso, com aproveitamento igual ou superior a 7,0 (sete), numa escala de 0,0 (zero) a 10,0 (dez).
- III. A avaliação será realizada conforme critérios definidos pelo professor e de acordo com as características do componente curricular, respeitando o estabelecido no Projeto Pedagógico do Curso.

O professor deverá informar ao acadêmico, até o final do período letivo, a nota de avaliação do aproveitamento no componente curricular, bem como lançar as informações no Sistema Acadêmico e entregar o diário do componente curricular e a ata de notas no setor de Pós-graduação, no prazo determinado pelo calendário acadêmico.

O acadêmico reprovado qualquer componente curricular e/ou no TCC, não receberá a documentação comprobatória referente ao título de especialista.

A avaliação do processo de ensino/aprendizagem compreenderá a avaliação do desempenho e a verificação da assiduidade do estudante nas atividades presenciais e a distância.

A avaliação dos estudantes nos cursos da EaD deverá considerar a verificação de conteúdos, habilidades e competências e compor-se-á de método somatório:

- I. Das atividades/avaliações presenciais (AP), que deverão ter peso de 60%;
- II. De atividades/avaliações a distância (AD), que deverão ter peso de 40% da nota final em cada componente curricular.

#### <span id="page-14-0"></span>5.4.1 Recuperação

Nos cursos em EaD, deve-se garantir oportunidades de recuperação paralela para os estudantes que não atingirem a média básica para aprovação. Ficará a critério do professor indicar ao estudante atividades pelo AVA, para complementar as notas de avaliações paralelas.

As orientações de recuperação e seu desenvolvimento serão organizadas pela Coordenação de Curso com o apoio do Setor Pedagógico, juntamente com o professor de cada componente curricular.

#### <span id="page-14-1"></span>5.4.2 Exame Final

Os estudantes que obtiverem média no componente curricular igual ou superior a 4,0 (quatro) e inferior a 7,0 (sete), cuja frequência for igual ou superior a 75% (setenta e cinco por cento) do total de carga horária do componente curricular, **terão direito ao Exame Final**.

O estudante estará **aprovado** se, após o Exame Final, obtiver Média Final (MF) igual ou superior a 5,0 (cinco), obtida pela média aritmética entre a Média Anual/Modular e a Nota do Exame Final, dada pela seguinte fórmula:

$$
MF = \frac{MM + EF}{2}
$$

Onde:

- MF= Média Final:
- MM= Média Modular;
- EF= Exame Final:

O estudante estará **reprovado** se a Média Final (MF) for inferior a 5,0 (cinco). As avaliações Exame Final (EF) poderão ser realizadas por meio de trabalhos em grupos e/ou individuais, pesquisas, experimentos, desenvolvimento de projetos, provas no AVA entre outros instrumentos avaliativos.

#### <span id="page-15-0"></span>5.4.3 Reoferta

A possibilidade de Reoferta do componente curricular está prevista na organização didática, contudo fica condicionada a quantidade de estudante em pendência, recursos administrativos, humanos e de fomento da instituição.

No caso de reprovação, o estudante terá direito a participar de outras reofertas do componente em período a ser definido pelas unidades responsáveis pela oferta dos componentes/atividades curriculares.

#### <span id="page-15-1"></span>5.4.4 Aproveitamento de Componente Curricular

O estudante dos Cursos de Pós-graduação *Lato Sensu* poderá solicitar aproveitamento de componentes curriculares cursados em programas e cursos de pósgraduação de outras instituições ou do próprio IFRR.

A solicitação de aproveitamento de componentes curriculares deverá ser realizada no início do Curso ou antes de o componente curricular ser ministrado, no Setor de Registros Acadêmicos do *Campus* ofertante, mediante apresentação de documento oficial, constando ementa e carga horária do componente curricular cursado.

O aproveitamento de componentes curriculares deverá totalizar, no máximo, 20% da carga horária total do curso.

O aproveitamento de estudo será deferido ou indeferido, após análise feita pela coordenação do curso e preferencialmente em conjunto com um docente com formação na área ou área afim do componente, onde serão observados os seguintes quesitos:

- a. O aproveitamento de estudos deverá ter sido realizado com êxito e no mesmo nível de ensino ou superior ao nível solicitado.
- b. O componente solicitado deverá ter sido cursado pelo estudante em um prazo máximo de 5 (cinco) anos observando-se a compatibilidade de competências e habilidades, conteúdos, cargas horárias e que este esteja sendo ofertado no período letivo.

A especificação do processo, outros critérios de avaliação deverão ser observados o que consta na Organização Didática vigente.

#### <span id="page-16-0"></span>**5.5 Certificação**

Ao acadêmico que cumprir com todos os requisitos do curso e for aprovado em todos os componentes curriculares e no TCC (Artigo Científico), será conferido Certificado de **Especialista em INFORMÁTICA NA EDUCAÇÃO.**

O Certificado de Conclusão de Curso de Pós-graduação *Lato Sensu* em Informática na Educação na modalidade a distância será expedido pelo Setor de Registros Acadêmicos da unidade ofertante.

#### <span id="page-16-1"></span>**5.6 Indicadores de Avaliação de Curso**

Os indicadores utilizados para avaliação do curso estão descritos no Plano de Desenvolvimento Institucional do IFRR (PDI 2019-2023), na Dimensão Ensino:

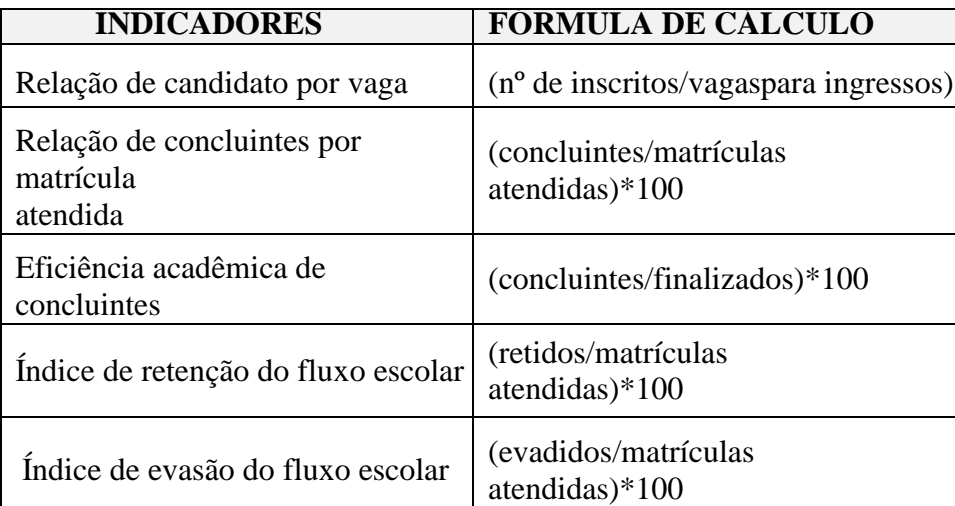

### <span id="page-16-2"></span>**6 ORGANIZAÇÃO CURRICULAR**

### <span id="page-16-3"></span>**6.1 Estrutura Curricular**

O curso está organizado por módulos e será realizado com o intuito de contemplar dois momentos: presencial e a distância.

O momento presencial ocupa 40% da carga horária de cada componente curricular, sendo definido previamente em cronograma específico para este fim e considerando-se também como atividade presencial:

- Videoconferências ou *webconferencias*;
- Encontros presenciais;
- Avaliações escritas e orais;
- Defesa do Trabalho de Conclusão de Curso;
- Participação em eventos acadêmicos e/ou científicos.

Os demais 60% da carga horária dos componentes curriculares são destinados para os momentos com mediação tecnológica, isto é, serão realizados através do ambiente virtual de aprendizagem**.** 

A matriz curricular está dividida em 3 (três) módulos, visando trabalhar os conteúdos referentes a formação. Através desta articulação é possível alcançar os objetivos pretendidos pelo curso.

Na estrutura a seguir estão presentes: componentes curriculares e cargas horárias.

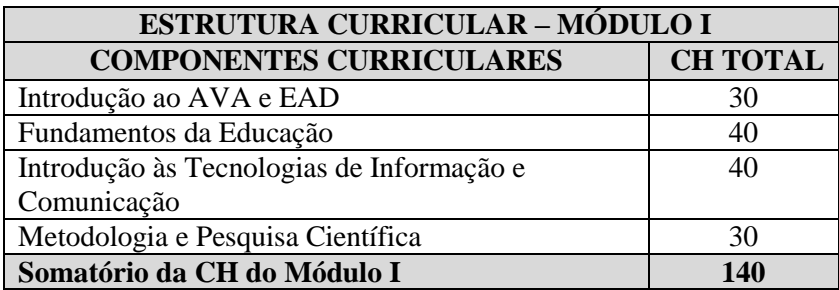

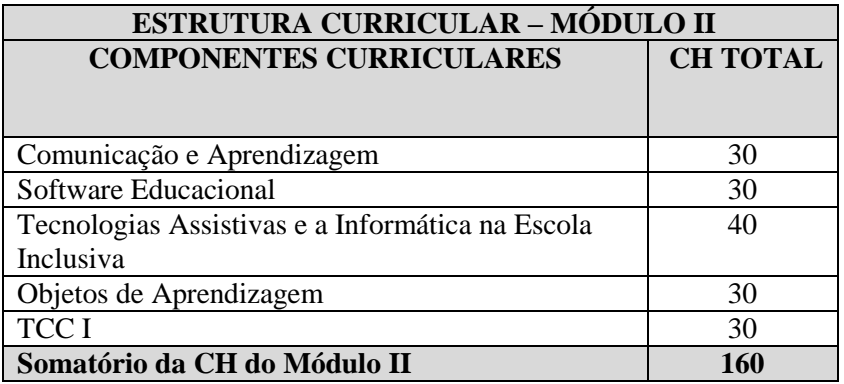

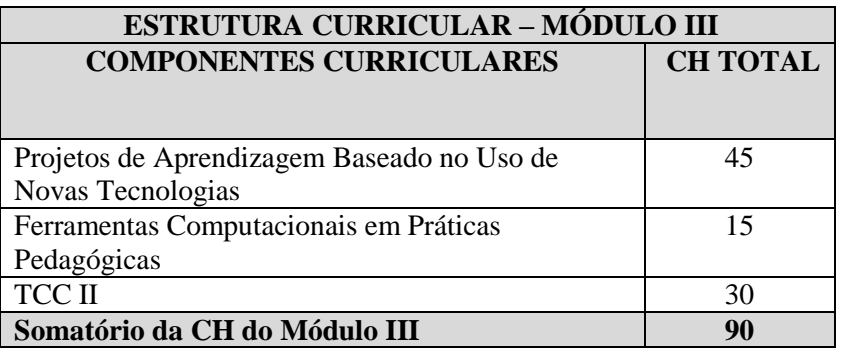

### <span id="page-18-0"></span>**6.2 Representação Gráfica do Processo Formativo**

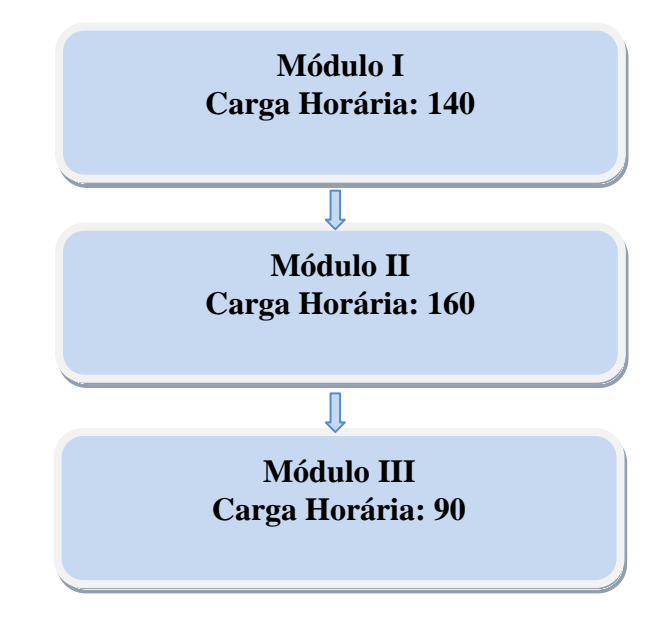

### <span id="page-18-1"></span>**6.3 Ementário**

### **Módulo I**

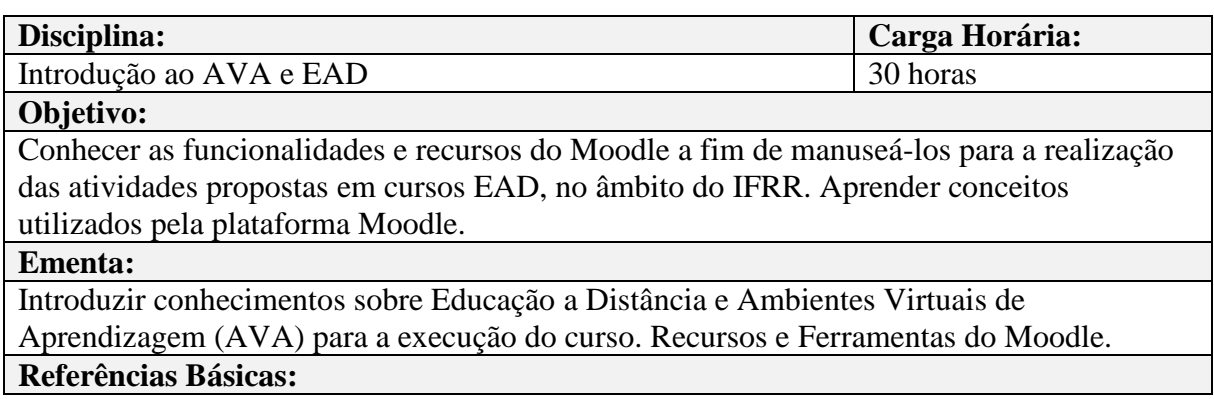

- 1. FILHO PAULINO, athail Rangel. Moodle **Um sistema de gerenciamento de cursos** (Versão 1.5.2) FREITAS, M.T.A (Org). **Cibercultura e Formação de Professores**. Belo Horizonte: Autêntica Editora LTDA, 2009.
- 2. LÉVY, Pierre. **Cibercultura**. 2.ed. São Paulo, Editora 34, 2000. MORAES. U.C. **Tecnologia educacional e aprendizagem**: O uso dos recursos digitais. São Paulo: Livro Pronto, 2008, 280 p.
- 3. MOTTA, Rosa A.S.M. et al. **Gestão da Tecnologia da Informação em ambientes Educacionais**: um relato da experiência de implantação de curso de especialização latu sensu. Resende, RJ: VII SEGeT, 2010.

### **Referências Complementares:**

- 1. BELLONI, M. L. **Educação à distância**. 4 ed. Campinas, SP: Autores Associados, 2006.
- 2. CARDOSO, A. P. L. B. et al. **Para além da educação especial**: **avanços e desafios de uma educação inclusiva**. Rio de Janeiro: Wak, 2014. 244 p. il.
- 3. DALMAU, M. B. L. **Introdução a Educação à Distância**. Florianópolis: Departamento de Ciências da Administração/UFSC; CAPES:UAB, 2011
- 4. FRANCO, S. R. K. **Informática na educação: estudos interdisciplinares**. Porto Alegre: Ed. UFRGS, 2004. 199 p.
- 5. LANGHI, C. **Materiais instrucionais para o ensino a distância: uma abordagem da teoria da aprendizagem significativa de Ausubel**. São Paulo: Centro Paula Souza, 2015. 155, p. 7v. (Coleção fundamentos e práticas em educação profissional e tecnológica).
- 6. MAIA, C.; MATTAR, J. **ABC DA EAD: a educação a distância hoje**. Ed. Makron Books, 2007.
- 7. SILVA, M. (Org). **Educação online: teorias práticas legislação formação corporativa**. 3. ed. São Paulo: Loyola, 2011. 532 p. il.
- 8. SILVA, R. S. **Educação a Distância na Web 2.0**. São Paulo: Novatec, 2010.

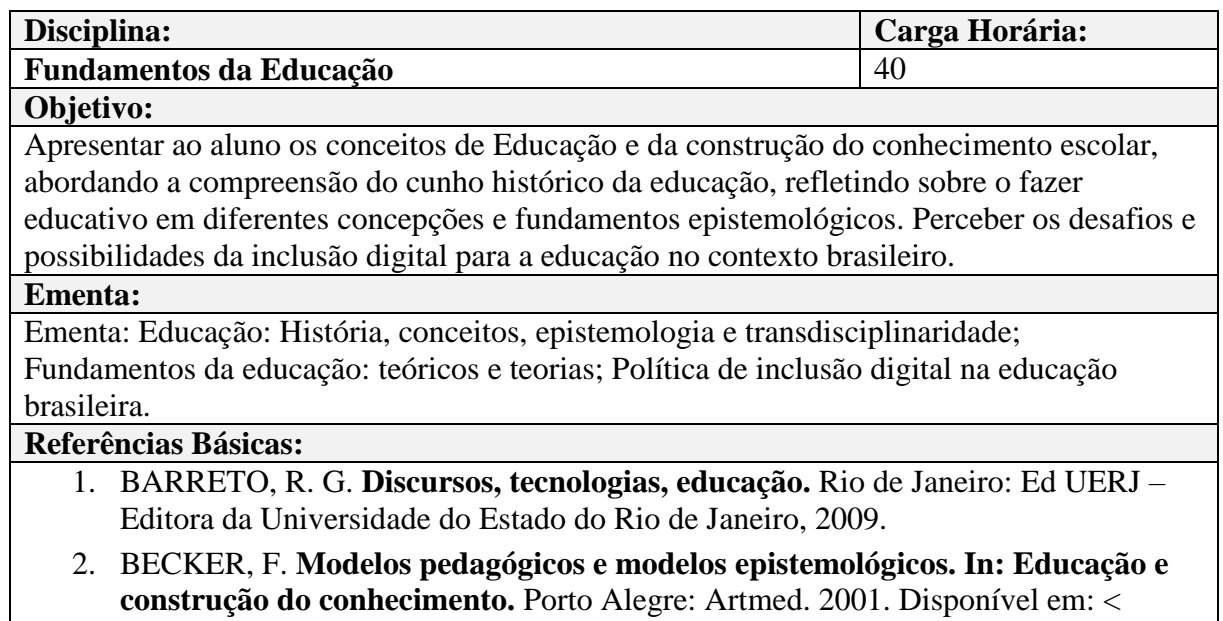

http://www.marcelo.sabbatini.com/wp-content/uploads/downloads/becker-

epistemologias.pdf>. Acesso em 17 de agosto de 2020.

3. FREIRE, P. **Pedagogia da autonomia: saberes necessários à prática educativa.** 24 ed. São Paulo: Paz e Terra, 2002.

### **Referências Complementares:**

- 1. ALVARENGA, A. T.; SOMMERMAN, A.; ALVAREZ, A. M. S. **Congressos Internacionais sobre Transdisciplinaridade: reflexões sobre emergências e convergências de ideias e ideais na direção de uma nova ciência moderna. Saúde e Sociedade.** São Paulo, v.14, n.3, p.9-29, 2005. Disponível em: <http://www.scielo.br/scielo.php?pid=S0104- 12902005000300003&script=sci\_arttext> Acesso em 17 de agosto de 2020.
- 2. ALVES, R. **Conversas com quem gosta de ensinar: Qualidade total na educação.** 12 ed. Campinas: Papirus, 2010.
- 3. ARANHA, M. L. A. **Filosofia da Educação.** 3 ed. rev. amp. São Paulo: Moderna, 2006.
- 4. BRANDÃO, C. R. **O que é Educação.** Brasiliense, 1982.
- 5. DEWEY, J. **Democracia e educação: introdução à filosofia da educação.** Disponível em: <http://www.educ.fc.ul.pt/docentes/opombo/hfe/dewey>. Acesso em 17 de agosto de 2020
- 6. GARCIA, C. M. **A formação de professores: novas perspectivas baseadas na investigação sobre o pensamento do professor.** In: NÓVOA, A. (coord.) Os professores e a sua formação. Tradução de Graça Cunha, Cândida Hespana, Conceição Afonso e José A. S. Tavares. Lisboa: Dom Quixote, 1995. Disponível em: <http://repositorio.ul.pt/bitstream/10451/4758/1/FPPD\_A\_Novoa.pdf> Acesso em 17 de agosto de 2020.
- 7. LIBÂNEO, J. C. **Fundamentos Teórico-Metodológicos da Pedagogia Crítico-Social**: perspectiva histórico-cultural, 2013.
- 8. PIMENTA, S. G. **Formação de professores: identidade e saberes da docência**. In: PIMENTA, Selma Garrido. (Org). Saberes Pedagógicos e atividade docente. São Paulo: Cortez Editora, 1999. (p. 15 a 34).
- 9. TARDIF, M., LEDSSARD, C. **Os professores e o "novo" espaço público da educação**. In NÓVOA, António. **O ofício de Professor: História, perspectiva e desafios internacionais**. 4ª edição. Petrópolis, RJ: editora Vozes, 2011.

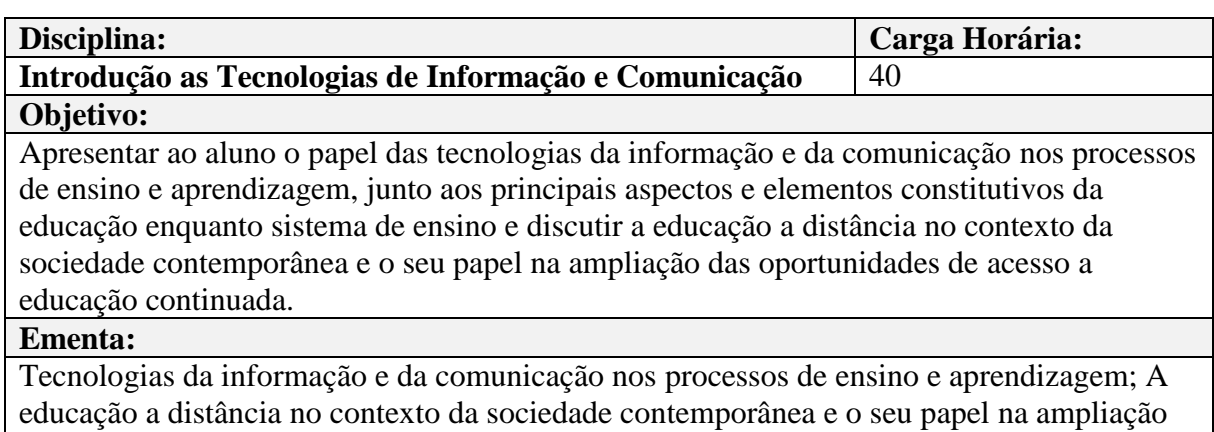

das oportunidades de acesso à educação continuada.

### **Referências Básicas:**

- 1. BEHAR, P. A. (Org.). **Modelos pedagógicos em educação a distância.** Porto Alegre: Artmed, 2009.
- 2. LIMA, A. A. **Fundamentos e Práticas na EaD.** Cuiabá (MT): Universidade Federal de Mato Grosso, 2012. 62p.
- 3. LITTO, F. M.; FORMIGA, M. M. M. (Org.). **Educação a distância: o estado da arte.** São Paulo: Pearson Education do Brasil, 2009.
- 4. MAIA, C.; MATTAR, J. **ABC da EaD: a educação a distância hoje.** São Paulo: Pearson, 2007.
- 5. MOORE, M. G.; KEARSLEY, G. **Educação a distância: uma visão integrada.** São Paulo: Cenage Learning, 2008.

### **Referências Complementares:**

- 1. CASTELLS, M. **A sociedade em rede.** Rio de Janeiro: Paz e Terra, 2002.
- 2. FIGUEIREDO, L. M. S.; BARBOSA, M. E. A. **Gestão Acadêmica em EAD.** Rio de Janeiro, 2008.
- 3. MIRANDA, G. L. **Limites e Possibilidades das TIC na Educação.** Revista de Ciências da Educação, n.3, pp. 41-50, 2007.
- 4. PEREIRA, Et al. **Uso das Tecnologias de Informação e Comunicação na Educação Superior.** Curitiba- PR: Anais do 200 Congresso Internacional ABED de Educação à Distância. 2014.
- 5. PIMENTEL, F. S. C., & do NASCIMENTO, A. E. D. J. **Formação de Professores para o uso das TIC nos anos iniciais**. Revista Eletrônica Debates para a Educação, n.20, vol. 10, 2018
- 6. PREECE, J. et al. **Design de interação: além da interação homem-computador.**  Porto Alegre: Bookman, 2005.
- 7. TIMBOIBA, Et al. **A Inserção das TICs no Ensino Fundamental: Limites e Possibilidades**. Santos - SP: Paideia – Revista Científica de Educação à Distância, n.4, vol 2, 2011.

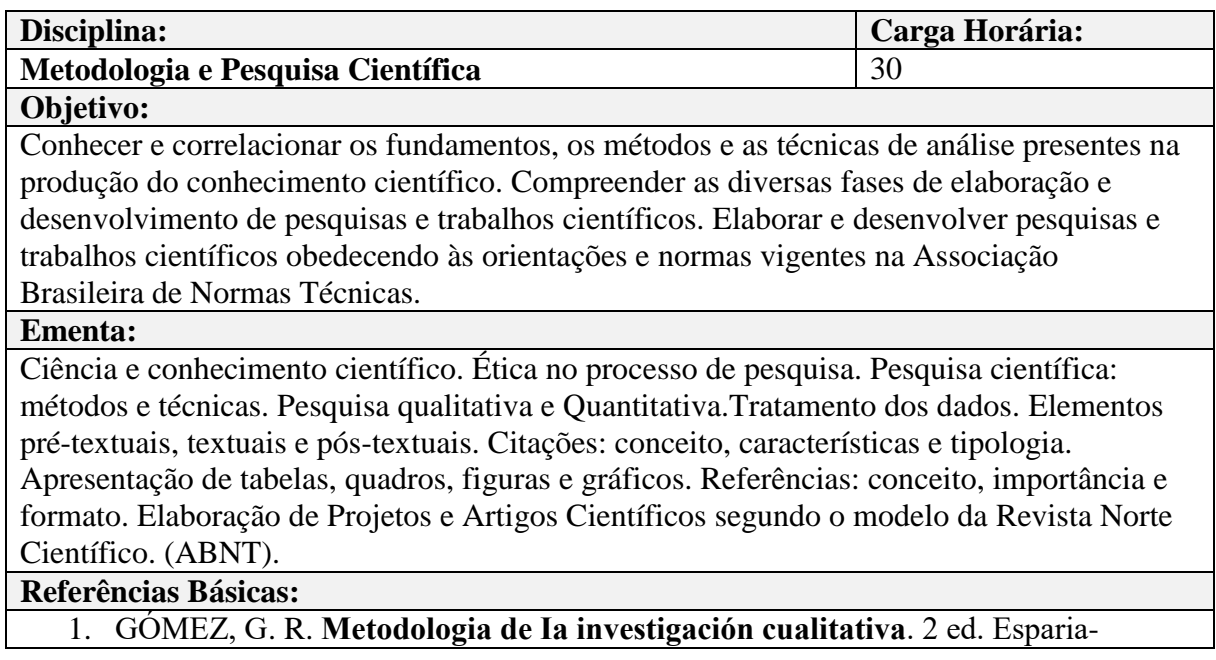

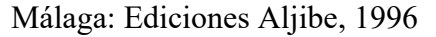

- 2. MARCONI, M.A.; LAKATOS, E.M. **Fundamentos da metodologia científica**. 6.ed. São Paulo: Atlas, 2009. 315 p.
- 3. PRODANOV, C.C; FREITAS, E. C; **Metodologia do trabalho científico: métodos e técnicas da pesquisa e do trabalho acadêmico**– 2. ed. – Novo Hamburgo: Feevale, 2013.

### **Referências Complementares:**

- 1. BASTOS, C.L.; KELLER, V. **Aprendendo a aprender: introdução à metodologia científica**. 22.ed. Petrópolis: Vozes, 2008. 111 p.
- 2. FURASTÉ, P. A.. **Normas Técnicas para o Trabalho Científico. Explicitação das Normas da ABNT**. 13 edição. Porto Alegre: 2004
- 3. GIL, A. C. **Como Elaborar Projeto de Pesquisa**. 4ª edição. São Paulo: Atlas, 2002.
- 4. MENDES, F. R. **Iniciação Científica para Jovens Pesquisadores.** Autonomia Editora. Porto Alegre, 2012.
- 5. OLIVEIRA, J. L**. Texto Acadêmico: Técnicas de Redação e de Pesquisa Científica.** 3ª edição atualizada. Petrópolis, RJ: Vozes, 2007.
- 6. OLIVEIRA, S. L. de. **Tratado de Metodologia Científica: projetos de pesquisas**, TGI, 1943
- 7. SEVERINO, A. J. 1941. **Metodologia do Trabalho Científico**. 22 ed. rev. e ampl. De acordo com a ABNT. São Paulo:Cortez, 2002.

### **Módulo II**

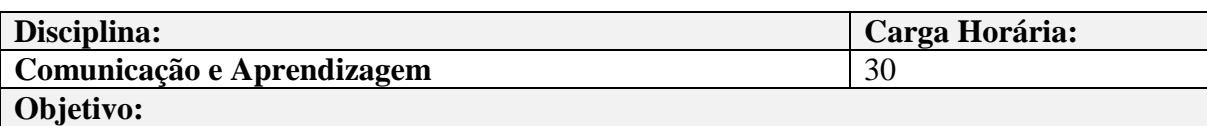

Refletir sobre o processo de formação docente e a organização da prática educativa para o ensino voltado a integração das TICs e da importância da Mídia-Educação para a formação cidadã no contexto escolar.

#### **Ementa:**

Linguagem, Homem e Sociedade; Educação como ato comunicativo; Comunicação, linguagem e aprendizagem: aspectos teóricos e práticos; A Sociedade da Informação e o processo educativo; Utilização de tecnologias da informação e da comunicação no processo de ensino-aprendizagem.

### **Referências Básicas:**

- 1. BELLONI, M. L. **O que é mídia-educação.** Campinas: Autores Associados, 2001.
- 2. RANGEL, M.; FREIRE, W. **Ensino-Aprendizagem e Comunicação.** Rio de Janeiro: Walk Editora, 2010.
- 3. SILVA, M. **Sala de aula interativa.** Rio de Janeiro: Quartet, 2011.

### **Referências Complementares:**

1. BELLONI, M. L. **Tecnologia e formação de professores: Rumo a uma pedagogia pós-moderna?** Disponível em: **<**http://www.scielo.br/scielo.php?pid=S0101- 73301998000400005&script=sci\_arttext> Acesso em 17 de agosto de 2020.

- 2. BELLONI, M. L. e BÉVORT, Evelyne. **Mídia-educação: conceitos, história e perspectivas.** Disponível em: <https://scholar.google.com.br/scholar?q=M%C3%ADdiaeduca%C3%A7%C3%A3o:+conceitos,+hist%C3%B3ria+e+perspectivas&hl=pt-BR&as\_sdt=0&as\_vis=1&oi=scholart> Acesso em 17 de agosto de 2020.
- 3. BORDENAVE, J. E. D. **Além dos meios e mensagens: introdução à comunicação como processo, tecnologia, sistema e ciência.** 3 ed. Petrópolis: Vozes,1986.
- 4. GONNET, J. **Educação e mídias.** São Paulo: Loyola, 2004.
- 5. MARTINO, L. M. S. **Teoria da comunicação: ideias, conceitos e métodos.** Petrópolis: Vozes, 2009.
- 6. MARTINO. L. M. S. **Comunicação: troca cultural?** São Paulo: Paulus, 2005.
- 7. PAPERT, S. **A máquina das crianças: repensando a escola na era da informática.** Edição Revisada. Porto Alegre: Artmed, 2008.

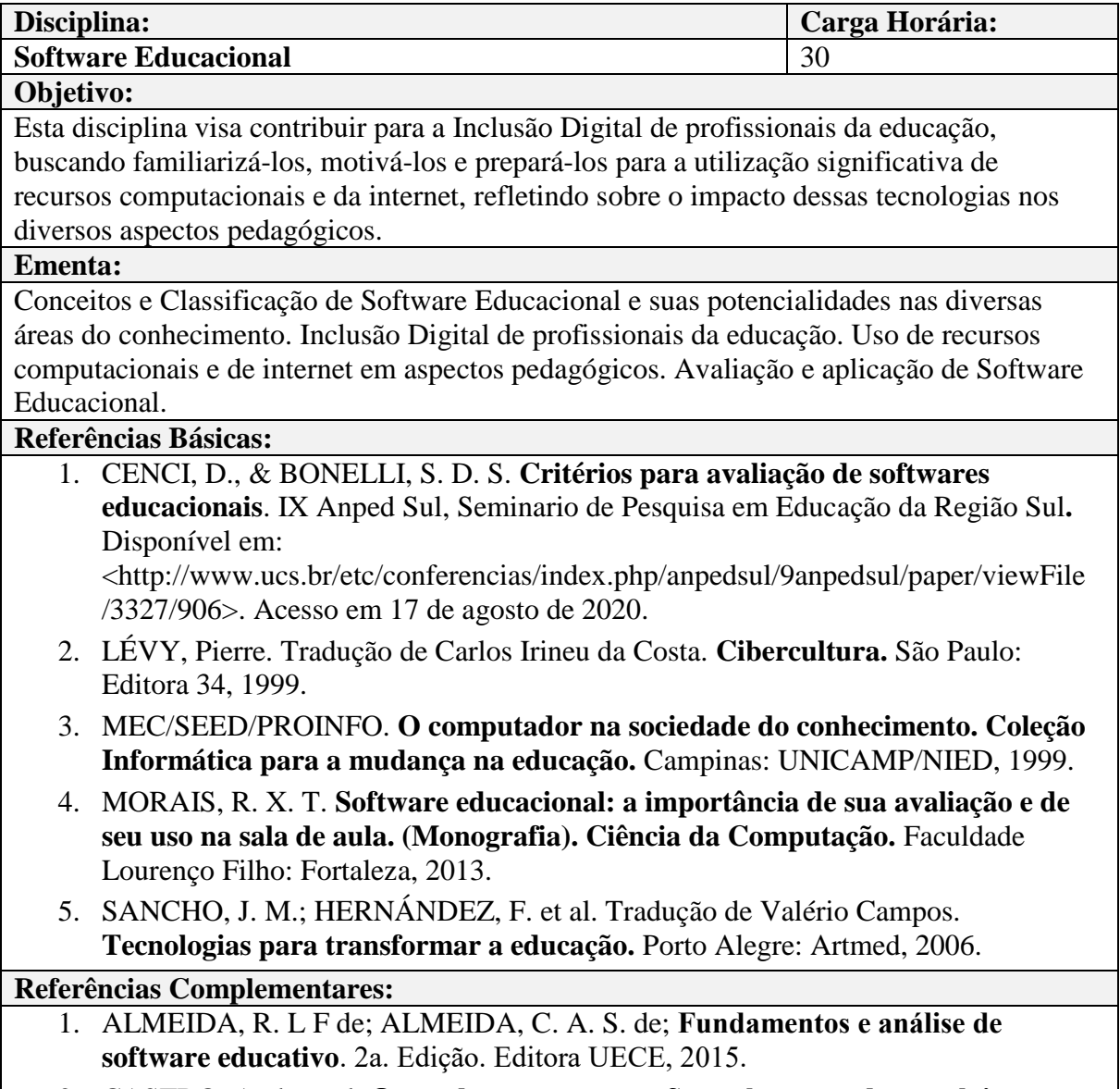

2. CASTRO, A. de et al. **O uso da programação Scratch para o desenvolvimento** 

**de habilidades em crianças do ensino fundamental**. 2017. Dissertação de Mestrado. Universidade Tecnológica Federal do Paraná.

- 3. CHAVES, E. **O que é software educacional**. São Paulo, 2003.
- 4. DUTRA, M; PAZ, T. S. **Informática Educativa**. UAB/IFCE, 79p. Fortaleza, CE, 2015.
- 5. FAGUNDES, L. et al. **Aprendizes do Futuro: as inovações começaram. Coleção Informática para a Mudança na Educação. Ministério da Educação.**  Secretaria da Educação a Distância. Programa Nacional de Informática na Educação, 1999.
- 6. FANTIN, K. **Metodologia de avaliação de software educacional**. Universidade de Caxias do Sul. RS. 2017.
- 7. MORAN, J. M. **Ensino e aprendizagem inovadores com tecnologias. In: Informática na Educação: Teoria & Prática.** Porto Alegre: UFRGS. Programa de Pós-Graduação em Informática na Educação, pág. 137-144. Disponível em: <https://seer.ufrgs.br/InfEducTeoriaPratica/article/view/6474> Acesso em 17 de agosto de 2020.
- 8. VALENTE, J. A. **Por que o Computador na Educação?** Disponível em: <http://www.mrherondomingues.seed.pr.gov.br/redeescola/escolas/27/1470/14/arq uivos/File/PPP/TextoComputadornaEducacao.pdf>. Acesso em 17 de agosto de 2020.

### **Disciplina: Carga Horária: Tecnologias Assistivas e a Informática na Escola Inclusiva** 40 **Objetivo:** Estudar as Tecnologias Assistivas (TAs) e as inovações tecnológicas que visam a inclusão social e escolar discutindo os processos de inclusão/exclusão social pela interface digital e o potencial da informática na educação especial inclusiva. **Ementa:** Tecnologias Assistivas (TAs); Inovações tecnológicas para a inclusão social e escolar; processos de inclusão/exclusão social pela interface digital e o potencial da informática na educação especial inclusiva; recursos de acessibilidade pelas TAs em ambientes computacionais. **Referências Básicas:** 1. CPQD Fundação. **Modelo de interação inclusivo para interfaces de governo eletrônico.** Campinas, 2010. 2. GALVÃO, T. A. F.; DAMASCENO, L. L. **Tecnologias Assistivas para autonomia do aluno com necessidades educacionais especiais.** In: Inclusão Revista da Educação Especial, 2006. 3. SILVINIO, A. M. D., ABRAHÃO, Júlia I. **Navegabilidade e inclusão digital: usabilidade e competência.** RAE-elet, 2003. 4. TURCI, P. C.; COSTA, M. P. R. **A informática como instrumento da construção da escola inclusiva para alunos com cegueira.** In: Revista Multidisciplinar VOZES DOS VALES, 2012.

5. ZANATA, E. M.; CARVALHO, D. **Informática Aplicada à Educação Especial.** In: Bauru: MEC/FC/SEE, 2008.

- 1. CAPOVILLA, F. C. **Pesquisa e desenvolvimento de novos recursos tecnológicos para a Educação Especial: boas novas para pesquisadores, clínicos, professores, pais e alunos. Boletim Educação-**UNESP, n. 1, 1997.
- 2. FONTES, M. F. **Manual de Iniciação à Informática para Deficientes Visuais.** Dow Química, 1999.
- 3. HOGETOP, L.; SANTAROSA, L. M. C. **Tecnologias Adaptiva/Assistiva: viabilizando a acessibilidade ao potencial individual.** Revista de Informática na Educação: Teoria, Prática – PGIE/UFRGS Porto Alegre, RS: UFRGS. Disponível em: <http://metodossi.com.br>. Acesso em 17 de agosto de 2020.
- 4. ULBRICHT, V. R. VANZIN, Tarcísio. QUEVEDO, Sílvia R. P. de. **Conceitos e Práticas em Ambiente Virtual de Aprendizagem Inclusivo** - São Paulo: Pimenta Cultural, 2014. 327p. <http://via.ufsc.br/wpcontent/uploads/2019/05/Conceitos-e-Praticas-em-Ambiente-Virtual-de-Aprendizagem-Inclusivo.pdf> Acesso em 17 de agosto de 2020.
- 5. VALENTE, J. A. **Liberando a Mente: Computadores na Educação Especial.**  Campinas: Editora da UNICAMP, 1991.

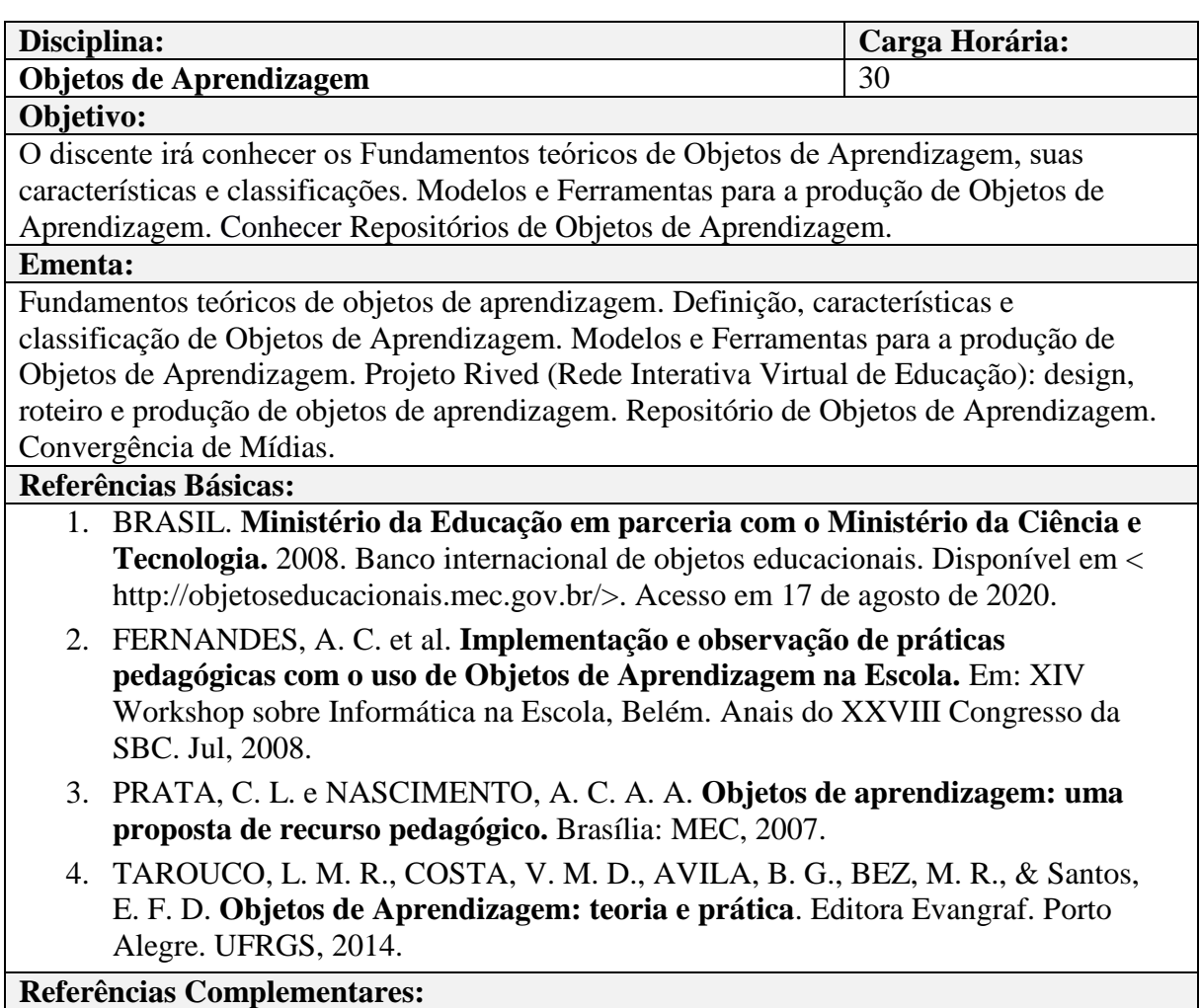

- 1. CASTRO-FILHO, J. A. et al. **Os objetos de aprendizagem e o pluralismo cultural na sala de aula. Em: XIII Workshop de Informática na Escola, Rio de Janeiro.** Anais XXVII Congresso da SBC, 2007.
- 2. FLÔRES, M. L. P. e TAROUCO, L. M. R. **Diferentes tipos de objetos para dar suporte à aprendizagem. Em: Revista Novas Tecnologias na Educação.** Rio Grande do Sul: UFRGS, 2008.
- 3. GAZZONI, A. et al. **Proporcionalidade e semelhança: aprendizagem via objetos de aprendizagem. Em: Revista Novas Tecnologias na Educação.** Rio Grande do Sul: UFRGS, 2006.
- 4. REATEGUI, E.; FINCO, M. D. **Proposta de diretrizes para avaliação de objetos de aprendizagem considerando aspectos pedagógicos e técnicos.** Em: Revista Novas Tecnologias na Educação. Rio Grande do Sul: UFRGS, 2010.
- 5. TAROUCO, L. M. R. et al. **Formação de professores para produção e uso de objetos de aprendizagem.** Em: Revista Novas Tecnologias na Educação. Rio de Grande do Sul: UFRGS, 2006.

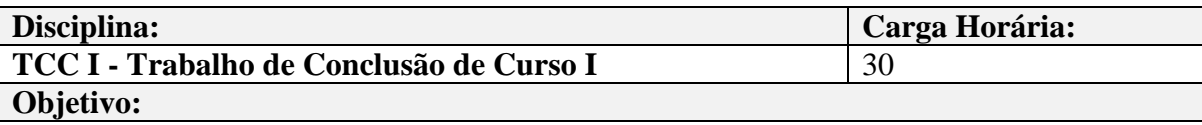

Elaborar uma proposta de projeto de pesquisa voltado a sua prática pedagógica/área de atuação a partir de uma das linhas de pesquisa visando a elaboração de um artigo científico.

### **Ementa:**

Elaboração do projeto de pesquisa a partir das práticas docentes e linhas de pesquisa da pós-graduação. Esquema detalhado/categorizado do texto por etapa (introdução – desenvolvimento – considerações finais). Elaboração do ante-projeto. Estilo da redação técnico-científica.

### **Referências Básicas:**

- 1. GIL, A. C. **Como elaborar projetos de pesquisa**.6. ed. São Paulo. Atlas. 2017.
- 2. PRODANOV, C. C.; FREITAS, E. C. de. **Metodologia do trabalho científico: métodos e técnicas da pesquisa e do trabalho acadêmico**. 2. ed. – Novo Hamburgo: Feevale, 2013.
- 3. MACHADO, A. R. **Planejar gêneros acadêmicos** (Coord), São Paulo: Parábola Editorial, 2011.

### **Referências Complementares:**

- 1. BASTOS, C.L.; KELLER, V. **Aprendendo a aprender: introdução à metodologia científica**. 22.ed. Petrópolis: Vozes, 2008. 111 p.
- 2. FURASTÉ, P. A.. **Normas Técnicas para o Trabalho Científico. Explicitação das Normas da ABNT**. 13 edição. Porto Alegre: 2004
- 3. GIL, A. C. **Como Elaborar Projeto de Pesquisa**. 4ª edição. São Paulo: Atlas, 2002.
- 4. MENDES, F. R. **Iniciação Científica para Jovens Pesquisadores.** Autonomia Editora. Porto Alegre, 2012.
- 5. OLIVEIRA, J. L**. Texto Acadêmico: Técnicas de Redação e de Pesquisa Científica.** 3ª edição atualizada. Petrópolis, RJ: Vozes, 2007.
- 6. OLIVEIRA, S. L. de. **Tratado de Metodologia Científica: projetos de pesquisas**, TGI, 1943
- 7. SEVERINO, A. J. 1941. **Metodologia do Trabalho Científico**. 22 ed. rev. e ampl. De acordo com a ABNT. São Paulo:Cortez, 2002.

### **Modulo III**

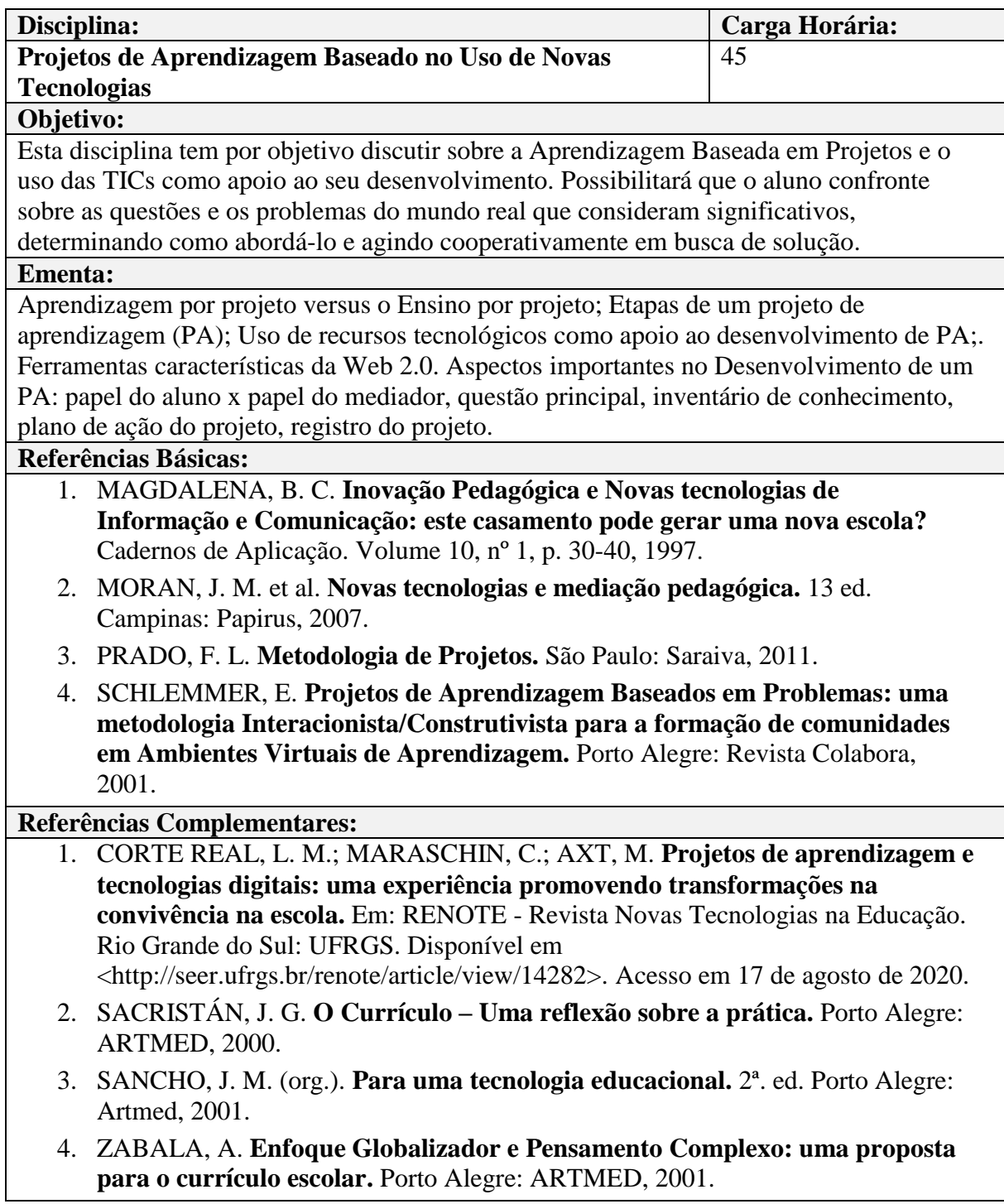

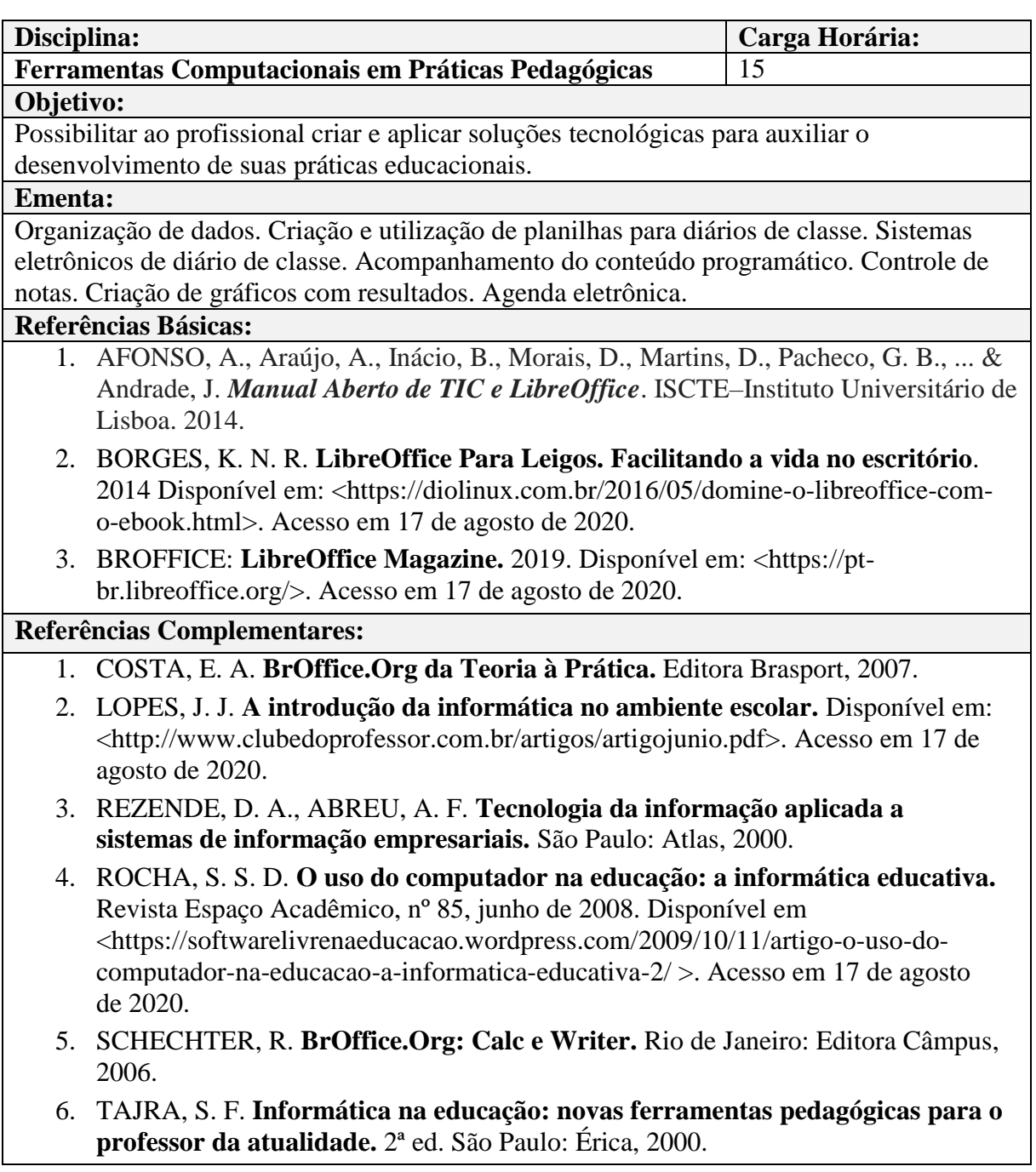

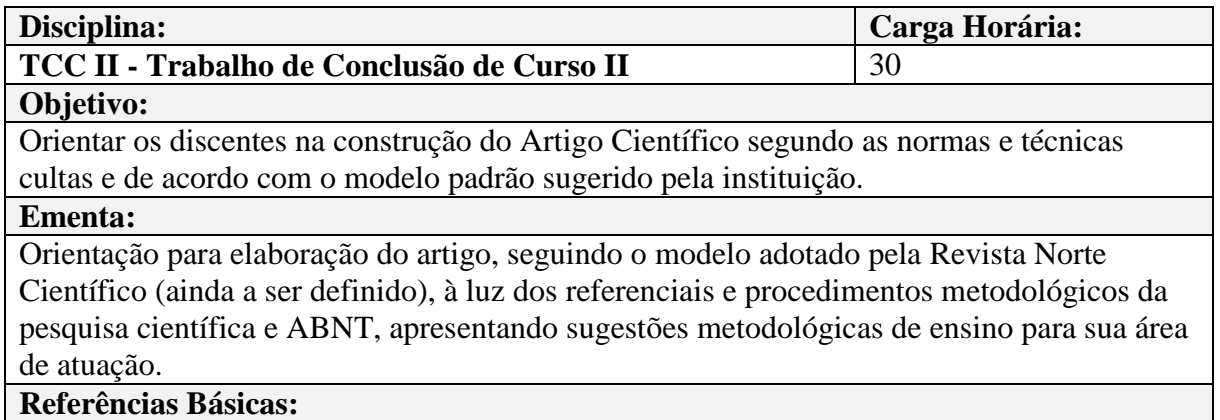

- 1. LAKATOS, E. M.; MARCONI, M. A. **Fundamentos da metodologia científica**. 6. ed. São Paulo. Atlas. 2011.
- 2. PRODANOV, C. C.; FREITAS, E. C. de. **Metodologia do trabalho científico: métodos e técnicas da pesquisa e do trabalho acadêmico**. 2. ed. – Novo Hamburgo: Feevale, 2013.
- 3. MACHADO, A. R. **Planejar gêneros acadêmicos** (Coord), São Paulo: Parábola Editorial, 2011.

#### **Referências Complementares:**

- 8. BASTOS, C.L.; KELLER, V. **Aprendendo a aprender: introdução à metodologia científica**. 22.ed. Petrópolis: Vozes, 2008. 111 p.
- 9. FURASTÉ, P. A.. **Normas Técnicas para o Trabalho Científico. Explicitação das Normas da ABNT**. 13 edição. Porto Alegre: 2004
- 10. GIL, A. C. **Como Elaborar Projeto de Pesquisa**. 4ª edição. São Paulo: Atlas, 2002.
- 11. MENDES, F. R. **Iniciação Científica para Jovens Pesquisadores.** Autonomia Editora. Porto Alegre, 2012.
- 12. OLIVEIRA, J. L**. Texto Acadêmico: Técnicas de Redação e de Pesquisa Científica.** 3ª edição atualizada. Petrópolis, RJ: Vozes, 2007.
- 13. OLIVEIRA, S. L. de. **Tratado de Metodologia Científica: projetos de pesquisas**, TGI, 1943
- 14. SEVERINO, A. J. 1941. **Metodologia do Trabalho Científico**. 22 ed. rev. e ampl. De acordo com a ABNT. São Paulo: Cortez, 2002.

#### <span id="page-29-0"></span>**6.4 Trabalho de Conclusão do Curso**

O Trabalho de Conclusão do Curso (TCC) é componente curricular obrigatório para a obtenção do título de Especialista. Corresponde a uma produção acadêmica e tem a finalidade de expressar os conhecimentos adquiridos, assim como, as competências e habilidades desenvolvidas pelo acadêmico durante a formação.

A elaboração do TCC é individual e com tema dentro de uma das Linhas de Pesquisa do curso, devendo ser apresentado na forma de Artigo Científico, de acordo com as normas de submissão da Revista Norte Científico.

O acadêmico poderá iniciar a produção do TCC no componente de Metodologia Científica, dando continuidade ao projeto sob a orientação de um professor responsável pela condução da pesquisa até a entrega da versão final, no componente de Trabalho de Conclusão de Curso.

O TCC deverá ser elaborado individualmente e poderá ser um estudo prático, teórico ou empírico, cujo resultado deverá ser apresentado em forma de

um produto final, pertinente aos estudos e pesquisas voltados a prática pedagógica docente, avaliação de metodologias e tecnologias educacionais e a inclusão digital no contexto da educação.

#### <span id="page-30-0"></span>6.4.1 Orientação e Avaliação

A orientação do TCC deverá ser realizada preferencialmente por docentes que componham o quadro docente do curso e que possuam a titulação de Mestre ou Doutor. Em caso de necessidade, poderão orientar, docentes com titulação de especialista, conforme a resolução CNE n. 01/2007. Haverá para cada cursista um orientador e caso seja necessário um co-orientador.

Ao orientador compete:

- Definir junto com o orientando o tema.
- Preencher e dar anuência aos documentos: carta de aceite de orientação, solicitação de substituição de orientador, convite a membros da banca, ata de apresentação e avaliação do TCC.
- Orientar e acompanhar o orientando no preparo e orientação do TCC.
- Integrar e presidir a banca de defesa do TCC.
- Exercer as demais funções inerentes às atividades de orientação.
- Verificar a autenticidade ou ausência de plágio do TCC.

Ao orientando compete:

- Definir junto com o orientando o tema.
- Preencher e enviar para a anuência do orientador a carta de aceite de orientação.
- Elaborar e aplicar a pesquisa inerente ao TCC em concordância com as orientações estabelecidas.
- Exercer as demais funções inerentes às atividades de elaboração.
- Elaborar e apresentar o TCC, com características de uma pesquisa de conteúdo original adequada ao Curso de Pós-graduação a que pertence.
- Citar o IFRR e o seu respectivo orientador como coautor em toda produção acadêmica relativa à sua pesquisa de TCC.
- Apresentar o TCC à banca avaliadora dentro do prazo estabelecido para a conclusão do curso.
- Anexar uma declaração de originalidade (Anexo I) da produção científica no ato da entrega do TCC.

O TCC deverá ser avaliado por uma banca examinadora, composta por, no mínimo, 3 (três) membros, sendo 1 (um) orientador como presidente e 2 (dois) membros, podendo um deles ser externos, deliberando:

- **Aprovado**: Quando o trabalho for considerado satisfatório, atingindo a qualidade necessária para a obtenção do título de especialista.
- **Aprovado com restrições**: Quando o trabalho for considerado parcialmente satisfatório, necessitando de complementos e/ou ajustes essenciais para ser considerado de qualidade para a obtenção do título de especialista.
- **Reprovado**: Quando o trabalho for considerado insatisfatório, ou seja, cujo a qualidade não permita a obtenção do título de especialista.

Cada membro da banca atribuíra uma nota de 0 a 10 (zero a dez), sendo que a nota do TCC será a média aritmética da soma das três notas avaliadas pelos membros da banca. O estudante que obtiver no mínimo 7 (sete) pontos de nota do tcc será considerado aprovado, caso contrário será reprovado.

O candidato Reprovado no TCC terá uma nova oportunidade de apresentação e deverá ser reorientado com o fim de realizar as necessárias adequações/correções e submeter novamente o trabalho à banca de avaliação, em data a ser fixada pela coordenação do curso em comum acordo com o orientador, desde que respeite o prazo máximo de conclusão do curso.

### <span id="page-31-0"></span>6.4.2 Prazos de Integralização

Para a integralização do TCC, após a apresentação, o acadêmico deverá cumprir os seguintes prazos:

- **Aprovado**: o acadêmico terá o prazo máximo de 30 (trinta) dias para entregar a versão final do TCC.
- **Aprovado com restrição**: o acadêmico terá o prazo máximo de 90 (noventa) dias para atender as recomendações da banca de avaliação e entregar a versão final do TCC ao orientador para a anuência do mesmo, que poderá deliberar como aprovado ou reprovado, caso as modificações deliberadas pela banca não tenham sido realizadas pelo acadêmico.

Caso o acadêmico não consiga concluir e ou apresentar o TCC no prazo previsto, ele poderá, mediante a justificativa por escrito, em concordância com o orientador, solicitar a prorrogação de até 6 (seis) meses, cabendo à coordenação de curso o deferimento da solicitação. Caso seja deferida a solicitação, o acadêmico deverá efetuar a renovação de matrícula.

#### <span id="page-32-0"></span>**7 METODOLOGIA**

O curso adotará os pressupostos da Andragogia, os quais consideram os seguintes princípios:

- a) O ensino como uma ação humana possibilitando o estabelecimento de relações de liberdade dos alunos no sentido de discutir suas próprias posições, estar aberto à crítica e mudança.
- b) A experiência como tomada de consciência de que no nosso cotidiano, permite a competência técnica, a segurança nos conhecimentos os quais desenvolvemos permitindo o processo "generoso" da troca, onde o aluno e o professor se vejam na condição de aprendiz.
- c) O espaço pedagógico reconhecido efetivamente como um espaço formador de cidadania e democracia.
- d) O estudante seja percebido como protagonista da sua história onde a ação pedagógica leve em consideração os aspectos sócio-histórico, econômico, biológico e cultural.
- e) O processo de ensino visto como construção para a autonomia, esta entendida como a capacidade de tomada de decisão individual tendo como referência os postulados construídos no seu processo de aprendizado enquanto uma ação

pertinente ao homem, este, entendido como ser consciente do seu processo de construção.

f) A escuta como processo que permite o respeito à leitura de mundo do educando e incentivo a curiosidade, sobretudo no sentido de "fazê-lo assumir o papel de sujeito da produção de sua inteligência e não apenas reprodutor de conhecimento.

Diante desses pressupostos, as ações metodológicas terão um caráter investigativo no qual o processo ensino-aprendizagem, dar-se-á numa ação dialógica, possibilitando ao professor o papel de mediador do processo de construção do conhecimento numa perspectiva sistêmica e interativa.

O trabalho pedagógico tem como foco a problematização, centrado na pedagogia de projetos possibilitando a articulação do currículo e projetos pedagógicos. Dessa forma, estabelece as seguintes práticas pedagógicas, garantindo:

- Interrelação entre conteúdos, garantindo a expressão de vivências construídas durante o desenvolvimento do processo pedagógico;
- Ampliação dos conhecimentos teórico-práticos que serão demonstrados mediante uma ação concreta;
- Formação continuada das ações desenvolvidas a cada módulo, de maneira a favorecer a conexão entre os módulos, garantindo a construção do perfil profissional proposto no curso;

A metodologia do curso contempla, ainda, os princípios de participação e cooperação, baseado nos fundamentos da contextualização e interdisciplinaridade, utilizando dois modelos de interação: o presencial e o virtual. A proposta é gerar um ensino ao mesmo tempo flexível e estruturado, basicamente realizado a distância, contando também com momentos presenciais. É flexível na medida em que atende a alunos que podem acompanhar o curso de qualquer ambiente (profissional ou familiar) em seus horários disponíveis.

Caracteriza-se por oferecer ao estudante um processo educacional planejado, que integra o uso de várias mídias e estimula o uso dos canais de comunicação entre professor, alunos e instituição.

#### <span id="page-34-0"></span>**7.1 Modalidade Presencial**

A modalidade de Educação a Distância é uma modalidade em que a sala de aula é uma sala virtual que compreende recursos que possibilitem a interação do aluno, sendo sua mediação pedagógica feita através de recursos tecnológicos. Suas características básicas são a flexibilidade de espaço e tempo que podem se adaptar às diversas demandas, proporcionando ao aluno a opção de escolher o próprio local e horário de estudo. Tal possibilidade significa a sua autonomia, elemento essencial em um curso de EaD.

Neste sentido, pressupõe uma necessidade de fortalecimento deste aluno em aspectos que potencializem o seu domínio em relação às ferramentas tecnológicas a serem utilizadas principalmente no ambiente virtual de aprendizagem, o entendimento de que seja esta modalidade e o perfil necessário para que este aluno tenha sucesso em sua permanência nos cursos.

Na modalidade a distância, encontram-se atividades síncronas e assíncronas. O ambiente virtual de aprendizagem é a autêntica sala de aula para o estudante da EaD, não sendo somente um espaço no qual e pelo qual ele mostra os resultados da formação ministrada, mas também, onde interage com os colegas. Por isto, é imperioso que o ambiente virtual de aprendizagem possa reproduzir o máximo possível as necessidades específicas da educação a distância

Cabe destacar que as atividades presenciais contribuem muito para a integração, afetividade e engajamento, sendo de grande valor para o processo ensino-aprendizagem.

#### <span id="page-34-1"></span>**7.2 Modalidade a Distância**

Na modalidade a distância encontram-se as atividades em rede (síncronas e assíncronas). Nas interações assíncronas encontramos: síntese das aulas e programas de estudo a serem desenvolvidos com os participantes; *conversando com o professor* (canal de comunicação direto entre professor e aluno); fórum, um espaço para discussão de temas propostos pelo professor, além de *links* para aprofundamento e pesquisa. A interação síncrona ocorre através do bate-papo, normalmente em dois encontros a cada componente curricular, com duração de 2 a 4 horas cada.

Para o aluno que estuda a distância, o ambiente de aprendizagem *online* do curso é a escola. Não se trata apenas de um lugar onde o estudante acessa as suas aulas. Acima de tudo,

é nesse espaço que ele encontra motivação para aprofundar seus estudos e também onde dá a interação com os colegas. O objetivo do ambiente virtual é proporcionar a dinamização, colaboração, interação e contextualização dos componentes curriculares ao processo de aprendizagem.

O *site* é formado por várias áreas, cada uma delas com uma função específica. Na sala de aula encontramos as aulas propriamente ditas, o glossário, a área de publicação, o fórum, as atividades de produção e informações sobre o componente curricular. Há biblioteca, coordenação (contatos, conversando com o professor, agenda, desempenho dos alunos, sobre o curso) e meu espaço (cadastro, acesso e colegas).

#### <span id="page-35-0"></span>**7.3 Ferramentas do Ambiente Virtual**

O ambiente virtual de aprendizagem (AVA) foi concebido para atender as necessidades de todos os envolvidos no processo – alunos, tutores, professores e coordenação – de maneira simples e eficiente.

O ambiente é composto das seguintes ferramentas:

- **Quadro de Avisos:** Neste espaço são publicadas todas as informações importantes, como avisos, recados, etc.
- **Sala de Aula:** É na sala de aula que o aluno irá acessar sua turma e as disciplinas disponíveis, de acordo com o cronograma em andamento do curso.
- **Aulas:** Apresentam o objetivo, o conteúdo do componente curricular em forma de síntese, a atividade de autoavaliação e atividade de produção, e a atividade de reflexão, quando houver.
- **Atividade de Reflexão:** A atividade de reflexão tem como objetivo fazer o aluno refletir sobre o conteúdo. Caso o aluno queira compartilhar a sua reflexão com os demais, pode publicar sua resposta na biblioteca, material do aluno.
- **Atividade de Produção:** A atividade de produção tem como objetivo auxiliar no processo de aprendizagem dos conteúdos propostos em cada componente curricular. São atividades que os alunos devem enviar ao professor.
- **Avaliação:** Exercícios objetivos de múltipla escolha, produção de síntese, entre outros.
- **Cronograma:** O cronograma especifica o dia, prazos de atividades, encontros presenciais e as respectivas aulas.
- **Glossário:** Apresenta o vocabulário básico e os principais conceitos do componente curricular.
- **Fórum:** É a ferramenta de comunicação para troca de experiências entre alunos e professor. Para cada componente curricular, o professor publica temas para discussão.
- **Conversando com o Professor:** Esta ferramenta serve para registrar as perguntas dos alunos sobre o conteúdo, dirigidas ao professor do componente curricular em execução.
- **Sobre o Componente Curricular:** Apresenta o nome, foto, Curriculum Vitae do professor e a ementa do componente curricular.
- **Avaliação do Componente Curricular:** Esta ferramenta permite que o aluno avalie o componente curricular e apresente sugestões. Será realizada ao final de cada componente curricular.
- **Biblioteca do Curso:** São apresentadas as apostilas do curso e outros assuntos que possam estimular o desenvolvimento do aluno, indicações de sites para pesquisa, artigos e periódicos. É também o local em que o aluno pode publicar seu material.
- **Chat:** É um espaço de discussão entre professor e alunos sobre temas préestabelecidos, com dias e horários agendados antecipadamente.
- **Coordenação:** Na ferramenta coordenação, o aluno acessará os seguintes itens: contatos, conversando com o tutor, agenda, desempenho sobre o curso, respostas da atividade e conceitos.
- **Contatos:** Apresenta a relação das pessoas da coordenação com seus respectivos números de telefones, e-mails e demais colegas de turma.
- **Conversando com o tutor:** Permite entrar em contato com o tutor do curso, para solucionar dúvidas referentes à parte pedagógica ou técnica.
- **Agenda:** Apresenta o cronograma do curso com as respectivas datas de início e fim dos componentes curriculares, dos chats, momentos presenciais etc.
- **Desempenho:** Através desta ferramenta o aluno acompanha seu próprio desempenho, visualiza as visitas às aulas, realização e tentativas de acerto das atividades de autoavaliação.
- **Sobre o curso:** Apresenta as informações gerais do curso (titulação, carga horária, etc.).
- **Respostas da atividade:** Esta ferramenta possibilita ao aluno verificar suas pendências referentes às atividades de produção.
- **Conceitos:** Apresenta os conceitos finais dos componentes curriculares. Funciona como um histórico do aluno no curso.
- **Meu Espaço:** Na ferramenta "meu espaço", o aluno acessará os itens: cadastro, acessos, colegas e galeria de fotos.
- **Cadastro:** É nesta ferramenta que o aluno cadastra seus dados pessoais e atualiza sempre que houver alterações.
- **Acessos:** Apresenta os cinco últimos acessos no ambiente virtual.
- **Galeria de fotos:** Permite a visualização de fotos de encontros realizados no decorrer de todo o curso.

Além das ferramentas acima citadas, o aluno conta também com material didático impresso e em CD/DVD com a gravação das aulas. A principal característica da apostila é apresentar o conteúdo de forma densa e sequencial, em linguagem apropriada a EAD e sincronizada com as aulas online. Trata-se de uma estratégia em que o conteúdo da apostila e a aula via Internet se complementam. É a fonte de consulta básica para que o aluno realize o acompanhamento do curso.

#### <span id="page-37-0"></span>**8 LINHAS DE PESQUISA**

As linhas de pesquisa desenvolvidas no curso serão escolhidas de acordo com a área de formação/atuação dos profissionais cursistas, sendo estas:

#### <span id="page-38-0"></span>**8.1 Informática Aplicada a Educação**

**Descrição:** Nesta linha de pesquisa, o cursista deverá refletir sobre as práticas educativas e mediação pedagógica a partir do uso das TICs para promoção da inclusão digital, educação a distância e formação docente.

**Objetivo:** Analisar as práticas educativas para promoção da inclusão digital em diferentes níveis e modalidades da educação. Discutir a mediação pedagógica frente as Tecnologias da Informação e Comunicação - TIC's.

**Palavras-chave:** Ensino-Aprendizagem. TICs, Ambientes Informatizados. Inclusão digital. Formação Docente. Práticas Pedagógicas. EAD.

**Áreas do conhecimento**: Ciências Humanas > Educação > Ensino-Aprendizagem > Métodos e Técnicas de Ensino.

#### <span id="page-38-1"></span>**8.2 Tecnologias Educacionais**

**Descrição:** Nesta linha de pesquisa, o cursista poderá abordar estudos de tecnologias multimídias, estratégicas educacionais e composição de materiais didáticos que melhorem e/ou se adequam aos modelos pedagógicos.

**Objetivo:** Ampliar o conhecimento sobre as questões referentes à uso de ferramentas tecnológicas para auxiliar o processo de aprendizagem-aprendizagem, desenvolver e aplicar metodologias e instrumentos educacionais. Produzir materiais didáticos multimídia, sistemas para interação educacional, ambientes virtuais de ensino-aprendizagem, assim como propostas reflexivas do uso de recursos e atividades diversificadas em práticas educacionais.

**Palavras-chave:** Novas Tecnologias, Material Didático, Dispositivos e mídias, ferramentas tecnológicas. Ensino-Aprendizagem. Software Educacional.

**Áreas do conhecimento:** Ciências Humanas > Educação > Ensino-Aprendizagem > Tecnologia Educacional

#### <span id="page-38-2"></span>**9 CORPO DOCENTE**

O corpo docente deste curso de Pós-Graduação será formado por professores doutores, mestres e especialistas com experiência profissional na área de educação no estado de Roraima, selecionados por meio de Edital específico.

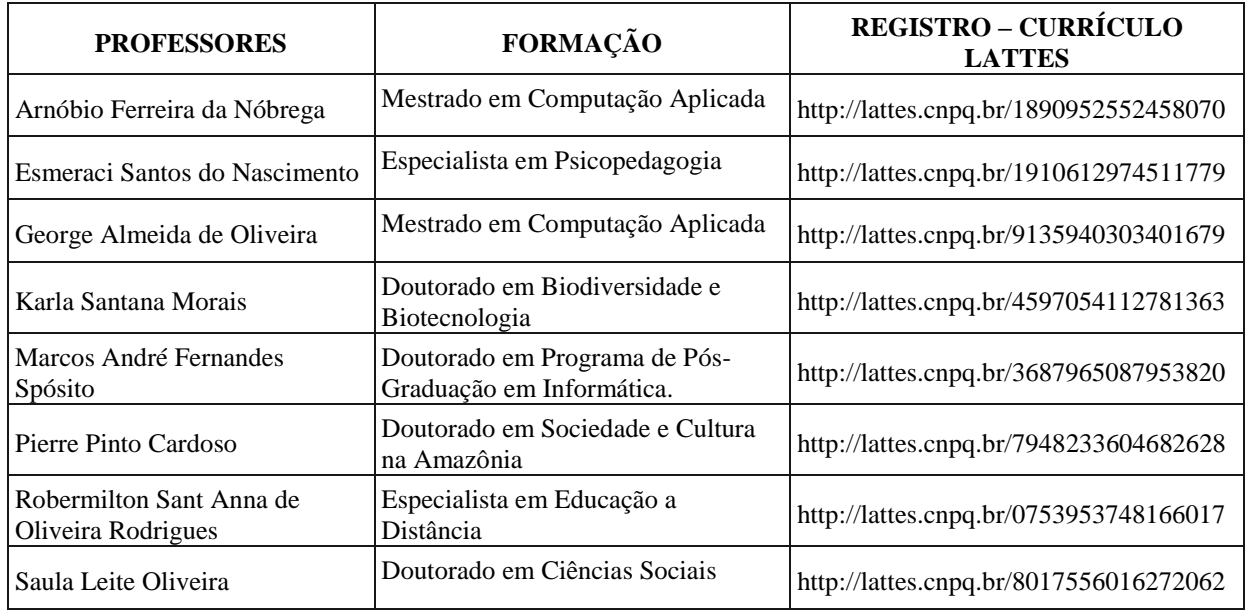

### <span id="page-39-0"></span>**10 INFRAESTRUTURA**

O IFRR conta com uma sala de aula especificamente reservada para a pósgraduação, além das salas de aula até então existentes na instituição. As demais salas poderão ser utilizadas para atividades pertinentes, sempre que necessário.

A instituição também dispõe de 2 salas de audiovisual equipadas com os aparelhos de multimídia (retroprojetores, datashow, DVD, vídeo cassete); um amplo auditório adequado à realização de reuniões ampliadas, com capacidade para 200 pessoas, duas salas de teleconferência para discussões com pequeno número de pessoas, com capacidade para 45 (quarenta e cinco) pessoas (cada sala); uma Biblioteca, tendo no andar superior um espaço destinado ao estudo e a reuniões de grupos, bem como, espaços para estudo individual; Laboratórios de Informática, espaços para desenvolvimento de oficinas direcionadas a diferentes áreas de conhecimento e profissionalização onde as atividades poderão ser realizadas.

O IFRR poderá contar com o apoio de polos de Educação a Distância de instituições parceiras, conforme especificado em Edital. Estes polos estão equipados com sala, biblioteca, laboratórios de multimeios, entre outros.

### <span id="page-39-1"></span>**11 REFERÊNCIAS**

BARRETO, F. C. D. S., & Domingues, I. (2012). **O PNPG 2011-2020: os desafios do país e o sistema nacional de pós-graduação.** *Educação em Revista*, *28*(3), 17-53. Disponível em

<https://www.scielo.br/scielo.php?pid=S0102- 46982012000300002&script=sci\_arttext&tlng=pt> Acesso em 17 de agosto de 2020.

BRASIL, **Instrução Normativa nº 2**, de 19 de abril de 2017.

BRASIL, **Resolução CNE/CEB nº 06**, de 20 de setembro de 2012.

BRASIL, **Resolução nº 01 do Conselho Nacional de Educação**, de 1º de junho de 2007.

IFRR, **Organização didática** – Resolução nº 338/CONSUP/IFRR, de 1 de fevereiro de 2018.

IFRR, **Plano de Desenvolvimento Institucional** – PDI 2019-2023.

IFRR, **Resolução nº 080 do CONSUP/IFRR**, de 19 de junho de 2012.

IFRR, **Resolução nº 275 do CONSUP/IFRR**, de 11 de outubro de 2016.

INEP, **Resumo Técnico do Estado de Roraima - Censo da Educação Básica 2019**. Disponível em: <http://portal.inep.gov.br/informacao-da-publicacao/- /asset\_publisher/6JYIsGMAMkW1/document/id/6880658> Acesso em 17 de agosto de 2020.

IFSULDEMINAS - **Plano de Curso baseado no Plano de Curso de Pós-graduação Lato Sensu em "Informática na Educação"** - Instituto Federal de Educação, Ciência e Tecnologia do Sul de Minas Gerais - MG, *Campus* Poços de Caldas, disponível em <https://portal.pcs.ifsuldeminas.edu.br/especializacoes/pos-graduacao-latu-sensu/informaticana-educacao/documentos-informatica-na-educacao> Acesso em 17 de agosto 2020.

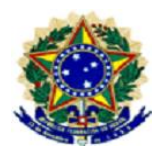

#### **MINISTÉRIO DA EDUCAÇÃO SECRETARIA DE EDUCAÇÃO PROFISSIONAL E TECNOLÓGICA INSTITUTO FEDERAL DE EDUCAÇÃO, CIÊNCIA E TECNOLOGIA DE RORAIMA DIRETORIA DE EDUCAÇÃO A DISTÂNCIA**

### **Anexo I – Declaração de Originalidade**

Declaro para os devidos fins, que o texto intitulado \_\_\_\_\_\_\_\_\_\_\_\_\_\_\_\_\_\_\_\_\_ de autoria de \_\_\_\_\_\_\_\_\_\_\_\_\_\_\_\_\_\_\_\_ é uma obra original e inédita, não foi, integralmente ou parcialmente, publicado em nenhum outro periódico ou livro.

\_\_\_\_\_, \_\_ de \_\_\_\_\_\_\_\_\_\_ de 20\_\_

ASSINATURA DO AUTOR PRINCIPAL

\_\_\_\_\_\_\_\_\_\_\_\_\_\_\_\_\_\_\_\_\_\_\_\_\_\_\_\_\_\_\_\_\_\_\_\_\_\_\_\_\_\_\_\_\_\_\_\_\_\_\_\_\_\_

### \_\_\_\_\_\_\_\_\_\_\_\_\_\_\_\_\_\_\_\_\_\_\_\_\_\_\_\_\_\_\_\_\_\_\_\_\_\_\_\_\_\_\_\_\_\_\_\_\_\_\_\_\_\_\_ ASSINATURA DOS CO-AUTORES

Este documento deverá ser PREENCHIDO (digitado) sem rasuras, DATADO, ASSINADO, SCANEADO e enviado em arquivo PDF.